# 2.00 MICRO JOURNAL VOLUME I ISSUE I · Devoted to the 6800 User · February 1979 SERVING THE 6800 USERS WORLDWIDE

# Welcome To The '68' Micro Journal  $\cdots$  and A New Era In Microcomputing...The 6809 Era.

During the next few months we will be describing the most exciting new develop· ments in the microcomputing world starting with the MP-09 processor board. The MP-09 replaces the A, or A2 card in any SS-50 type computer. The Motorola 6809 is an advanced micrprocessor that is both faster and more powerful than its 6800 predecessor.

The MP-09 processor board features the 6809 microprocessor, 2K byte monitor, socket provisions for 8K of 2516 (SV 2716) pin compatible PROM, ROM or RAM, paged memory addressing, extended addressing capability, baud rate clock, full address, data and control line buffering.

The 2K byte monitor is similar to SWTPC's DISKBUG and contains a disk boot for both the MF-68 Minifloppy and DMAF 8" floppy disk systems.

Maximum RAM capacity is increased to 56K bytes. The lower 48K is reserved for user memory, and the 8K block from 48 to 56 for the disk operating system. A multiuser, multitasking version of FLEX will be available for 6809 systems.

Delivery for the MP-09 processor board should start in March, 1979. This date is based on Motorola's projection for production quantity delivery of the 6809 microprocessor.

The  $5\frac{1}{2}$ " x 9" MP-09 processor board is available in kit and assembled form. The kit sells for \$175.00 and assembled it sells for \$195.00 ppd. in the Continental U.S.

#### HARDWARE FEATURES

SWTPC SS-50 bus compatible Paged memory addressing Extended addressing capability (up to 256K bytes)

#### ARCHITECTURAL FEATURES

- Two 8-bit accumulators can be concatenated to form one 16-bit accumulator
- Two 16-bit index registers

Two 16-bit indexable stack pointers

Direct page register alios direct addres· sing throughout memory space

#### INSTRUCTION SET

Ex tended range branches

16-bit arithmetic

Push/pull any register or set of registers to/from either stack

- 8 x 8 unsigned multiply
- Transfer/exchange any two registers of equal size
- Enhanced pointer register manipulation

#### ADDRESSING MODES

- All MC6800 modes, plus PC relative, extended indirect, indexed indirect, and PC relative indirect
- Direct addressing available for all memory access instructions
- Index mode options include accumula· tor or up to 16-bit constant offset, and auto-increment/decrement (by 1 or 2) with any of the four pointer registers

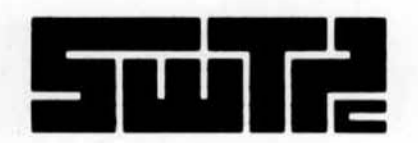

SOUTHWEST TECHNICAL PRODUCTS CORPORATION 219 W. Rhapsody San Antonio, Texas 78216 (512) 344-0241

#### Technical Systems Consultants, Inc.

**TSC. Technical Systems Consultants, is** the software company for all the newest, most Innovative ideas in computer software. TSC builds a variety of pro· grams. packages and games so you can get down to business or just some fun.

#### Text Editing System

The most complete and versatile edilor available lor the 6800 and 8080 micro. The system is line and content onented for speed and efficiency and features such commands as block move and copy, append and overlay, as well as string manipulators. The 6800 version requires SK beginning at 0 hex. the 8080 needs 6K starling at 1000 hex Both should have additional file space as required.

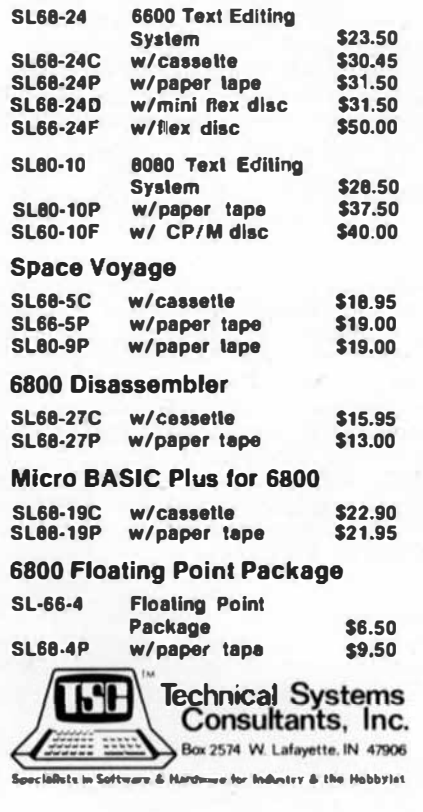

#### Text Processing System

As a complement to the Editor, the Processor supports over 50 commands for left, right or center justification. titling, paging and general text output formatting. A loop command is available for repeated formatting jobs such as form letters. Also 1ncluded are capabilities for macro definition to build special formatting commands. The program requires about 8K of RAM and previously edited text.

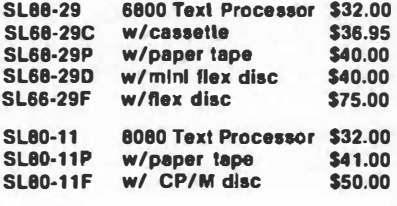

#### Relocator

This self-prompting, easy to use program relocates object code In RAM or from tape. Complete instructions included for making the TSC Editor and Assembler or Editor and Text Processor co-rasident. (As sold they reside in the same area.) Just over 1K in length.

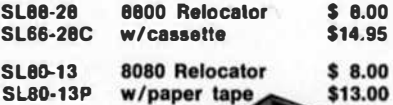

#### The Mnemonic Assembler

The ideal addition to the Text Editing System. together they form a complete program development center. The Assembler is one of the most versatile available and allows for easy adaptation to most systems. The Assembler is many times faster than other resident assemblers. Requires approximately S.SK plus fila end symbol table space.

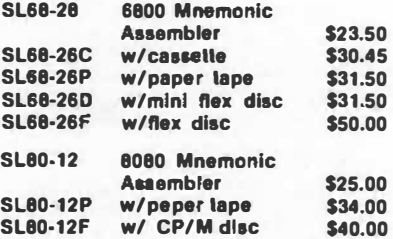

All programs include complete source lisllng. Cassettes are in the Kansas City standard format.

All orders should include check or money order. Add 3% for postage and for orders under \$10, please add \$1 for handling. Send 25 $\epsilon$  for a complete software catalog.

 $6/6$  $\bullet$ '

Portions of the text of '68' Micro Journal set us<del>i</del>ng the following:<br>6800/2, DMAF1 and CT-82 Southwest Technical Products Corp.<br>219 W. Rhapsody<br>San Antonio, TX 78216

Editor, Word Processor and Sort/Merge<br>Technical Systems Consultsnts, Inc. Box 2574 w. LaFayette. IN 47906

Selectric I/O<br>World Wide Electronics, Inc. 130 Northwestern Blvd. Nashua. NH 03060

Publisher/Editor Don Williams Sr.

Assistant Editor — Software<br>Mickey E. Ferguson

Assistant Editor - Hardware Dennis Womack

Associate Editor - Southwest Dr. Jack Bryant

Associate Editor - Midwest Howard Berenbon

Subscriptions and Oltice Manager Joyce Williams

Typography and Color Separations<br>Williams Company, Inc.<br>Chattanooga. TN 37421

#### CONTENT

#### 4 LETTERS

s REMARKS

- 35 **NEW PRODUCTS**
- Bryant .... ... .... . .. . e CRUNCHERS CORNER Puckett ..... .. . . ..... 13 FLEX TO BFD
- Thompson ................20 **TINY MUSIC**
- Kinzer . . . . . . . . . . . . . . 28 SEMICONDUCTOR Part 1.

#### Memory Primer

Pass .. .. ..... ........ 31 SOUP UP YOUR TVT

# MICRO

#### Publisher: '68' Micro Journal 3018 Hamill Rd. PO Box 849 Hixson, Tennessee 37343

Copyright © 1978 by '68' Micro Journal, Hixson, Tennessee 37343

'68' Micro Journal is published 12 times per year. Second class postage pending at Chattanooga, Tennessee. Address corrections are requested. Return postage guaranteed. Postmaster: Send form 3579 to '68' Micro Journal, PO Box 849, Hixson, Tn. 37343.

> Subscription Rates U.S.A.: (Special Charter Rate) 1 year \$10.50 2 years \$18.50 3 years \$26.50

Lifetime \$125.00 (one-time payment) Twice rate shown above for Air Mail/First Class anywhere in the U.S.A.

#### -ITEMS SUBMITTED FOR PUBLICATION-

(Letters to the Editor for Publication) All 'letters to the Editor' should be substantiated by facts. Opinions should be indicated as such. All letters must be signed. We are interested in receiving letters that will benefit or alert our readers. Praise as well as gripes is always good subject matter. Your name may be withheld upon request. If you have had a good experience with a 6800 vendor please put it in a letter. If the experience was bad put that in a letter also. Remember, if you tell us who they are then it is only fair that your name 'not' be withheld. This means that all letters published, of a critical nature, cannot have a name withheld. We will attempt to publish 'verbatim' letters that are composed using ·good taste.' We reserve the ri�ht to define (for '68' Micro) what constitutes 'good taste. **Publisher:**<br>
Publisher:<br>
Publisher:<br>
Publisher:<br>
The main of Micro Journal and State And State And State And State And State And State And State And State And State And State And State And State And State And State And S

(Articles and items submitted for publication) Please, always include your full name, address, and telephone number. Date and number all sheets. TYPE them if you can, poorly handwritten copy is sometimes the difference between go, no-go. All items should be on 8X11 inch, white paper. Most all art work will be reproduced photographically, this includes all listings. diagrams and other non-text material. All typewritten copy should be done with a NEW RIBBON. All hand drawn art should be black on white paper. Please no hand written code items over 50 bytes. Neatly typed copy will be directly reproduced. Column width should be 31/4 inches.

(Advertising) Any Classified: Maximum 20 words. All single letters and/or numbers will be considered one (1) word. No Commercial or Business Type Classified advertising. Classified ads will be published in our standard format. Classified ads \$7.50 one time run, paid In advance.

Commercial and/or Business advertisers please write or phone for current rate sheet and publication lag time.

#### HHH ENTERPRISES

Washington D.C. Area 6800-6809-68000 Supplies

We keep hardware and software 68XX(X) CPU's, abreast vie deal of for in:

Gimix (the very best), Smoke Signal Broadcasting, Microware, Microworks, Ouill, Summagraphics BitPad, Cherry Keyboards, Leedex, Georgia Magnetics, SWTPC, Sylvanhills, and many more.

We sell interfaces for: A/D, D/A, Thermographic, Graphics, Sense, Plottin�, Television, Printers, etc. - Also Special Software.

we are a small company that has done only 68XX work since 1975. we try to stay on top of all the new developements and we know what works and what doesn't,

- \*\* OEM PRICES AVAILABLE \*\* \*\*\* PERSONAL SERVICE \*\*\* CALL US AT 301-953-1155
	- H H H ENTERPRISES BOX 493 LAUREL, MD. 20810

We have patches for backspace on Smoke dos4.2, run Miniflex(?) on Smoke, run Smoke dos with RT-68, run Smoke dos on MSI(?), time of day for Basic compiler, for mixed drives on your Smoke, for using your BitPad with basic, and many more, Some will be published in •68'.

Member of SMUG, ULC, FSMRE.

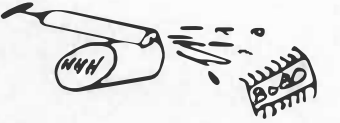

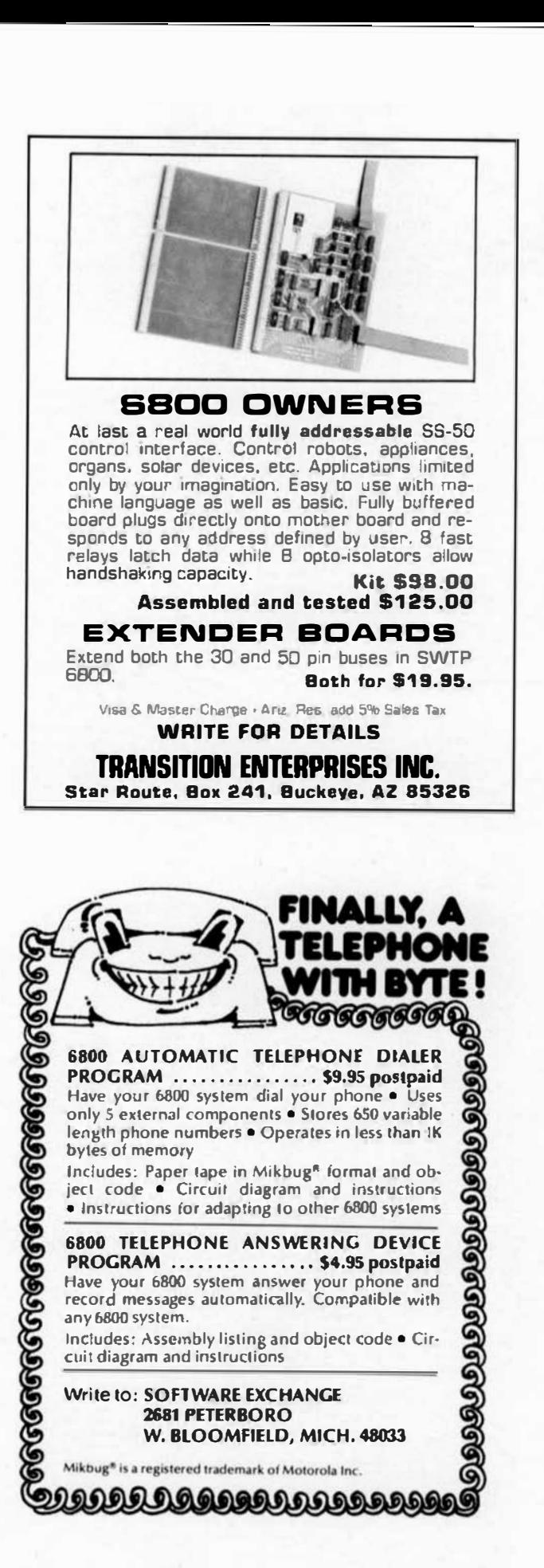

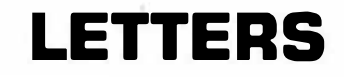

worsh

... a quick note from À

104 oil Fieren

PERFICANDE CH SH OSASS

**January 27, 1979** 

**Print MESSING** 1018 Hamill Ros

Dealer Don -

Your lotter announcing the 68 Hicro was internsting and I'm anxious Now these annuality the bundle aftering, The denise of Spley + was quite<br>to how when publication will be starting, The denise of Spley + was quite<br>a setback for the 6800 and the advertises of the BrT has not he ped promote unfairly.

If you run into any 6800 oriented Programs which might be publishede.<br>Please keep in wind that instent Software is anaious to support the 6800. please keep in wind that instent Software is awaious to support the 6800.<br>So Far, oul of several hundred irroriana subbatted for Publication, only of<br>very few hove been for 6800 systems...perhaps three. As we pour forth ou

Me're anxious, also, to find hobbyists with the equipment and time to cranalate TRS-80 and PET based programs for use on 6800 systems. If we can<br>get them to publish, I'll be uled to eupport the 6800,

Repords.... (71.... Navne

Telephones and B70 form. IPS-7544 Devoted entacly to the 6000 nec-

> '68' Micro Journal **POB 849** 3018 Harrill Road Huson, Tennessee 37343

**Editor-Publisher** 

71 Magazine Radio Amateurs

601924 UG1 6512 US\$1 1717

**MICROCOMPLTIME** MICROCOMPLTING In

February 5, 1979

Ellohaud Minteroenatier

Peterborough, Mi 03458

Attention: Mr. Wayne Green

#### Dear Wayne,

Thunk you for your letter of the 72d of January. '68' Micro Journal should<br>be out by the latter part of this month.

I can not agree with yo<sub>la</sub>, concorning the set<br>hack to the 6800, by the derine of Sphere. Even more attompty do 1 shark<br>ref the SMFC. Wet ouly is the SMFZC not alove, it is very dependeble, ever<br>then I can may for mont n

The problems with the Alteir 680 were in no way related to the 6809, It<br>שמש prop‡ly designed end very limited in it's willizetion of the 6800, It<br>vould have feiled with any pitroprocessor chip.

The Sphere eltration was energy<br>at note complex. Samilarly the let's definite of the set of software, factory apport and again the poor utilization of the 6800, all<br>socally, two hostity sphere fattors. As a satter of info

The SNTFC is not alow. The BASIC they furnish (al practically no cost) is<br>alower in operation than some others. That is the major disadvantage. The<br>reason being is that if operation in BCD and carries the precision factor

As you can tell I like the 6800. I do not believe that any scheme of pelling software is shoult to cause the 6800 to be quickly forgotton. The lawel of coftware presentify available from some moftware verdoors is on shoul

In my view the thing that most hurts the 6800, and anything else, is some<br>of the uninformed 'Doomnday Fraphots', who spread their dire predictions<br>without may haste of fact or knowledge.

Thenks system for your latter. If you are ever down this wey, piesse drop<br>by, The coffre is siways hot and we are sli in this grast hobby of small(?)<br>conputers together, Maybe we could kick it around wome more.

With heat referres. es post reparts.<br>Le distinction of we more blisher/Edite

68° Journal Williams Dete-Comp sivision namsiton rugsa:<br>3018 HamliJ Hov<br>Himwon To 37363

ji October 1:76.

Dear Mr. Williams,

Wany thanks for your luiser mich I received this morning.<br>I can only sey that I am surfrised that a magnite ach an yours has not coen<br>sigfied mooner. I as truly convinced that microsonic screption of the<br>6009, the LOOU is

You say be interspted to twor that the cost is probably the<br>most popular processor on this side of the Atlantic (et less in terms of<br>aystess shore the obcions of processor is of interest to the purchaser, is, not the  $TRS-801$ 

The Assteur Computer Club, 7 Dordelle,<br>Eveux, England.

Personal Computer world Engesine.<br>62A Westbourde Grova,<br>London W2, England.

Prectical Cosputing, 2 Duncen Terrane,<br>Lendon N., Bagland.

I mill certainly give mare than a little thought to the<br>gestion of an article for you, bowever, time is a little tight here, to the<br>setent that my 6800 aytes emicob I started a year ago is not yet finished,<br>let wisne worki

best Wiehes for your enterprise.

Yours sincerely, Paul M. anol Paul M. Jessep.

Ps. Why not here a system share contributing suthers get a free subscription,<br>to a more of ons per year per suther, the results might be quite interesting<br>and you could reduce the suther's fees alightly to per for it.

FROM NOEL J THOMPSON HAWAII INSTITUTE OF GEOPHYSICS 2525 CORREA ROAD HONOLULU HAWAII 96822 **OCT 31 78** 

\* TO DON WILLIAMS, **PLBLISHER**  $6R$ JOURNAL.

\* CONCRATULATIONS ON YOUP DECISION **TO** PUBLISH A JOURNAL FOR US<br>OUTCASTS' IN THE 6800 WCRLD.<br>MEEDED THIS FOR SOME TIME. SIMPS<br>'OBSOLETE 8080' BANDWAGON. **'FORMER** US WE HAVE **SEEMS** L I KE ON THE

\* ENCLOSED IS 3 YEARS WORTH OF MAY YOU LAST AT LEAST THAT LONG! TABIF.

\* WHEN NOT BABYSITING A BARRIS /6 ON AN HP 2000, I WORK WITH MY OWN 6800 SYSTEM. CENTERED AROUND THE AMI PROTO SERIES. THIS AND EQUIPMENT IS MOST VERSATILE.<br>MOST DEPENDABLE, AND VERY DELIGHTFUL.<br>THE BUILT-IN PROM-BULNER FACILITIES

MAKE ME A BELIEVER IN EPROMS. MANY **ROUTINES** FIRMWARE. **BECOME ALWAYS** 

PRESENT, ALWAYS INSTANTLY AVAILABLE.<br>
THE SOFTWARE SUPPLIED OR THE<br>
PROTO ROM INCLUDES 25 FORMAL<br>
SUBROUTINES, FROM PRINT ROUTINES **AME** FORMAL IZED 'ro OF THE<br>OF THESE MULTIPLIES TO PUSH-ALL-PULL-ALL. PERMANENCE AND DEPENDABILITY OF ROUTINES MAKE THEM A PART 0 PROGRAMING.

THE AMI PROTO ROM OPERATING SYSTEM IS SO FAR AIREAD OF MANY OTHERS TRAT **ITS** A SHAME IT ISNT ADVERTIZED. THE CONTAINS MOVE-BLOCK, BURN-EPROM, THE **ROK TOAD** 

1157 Warelok Mood,<br>Solihuli,<br>West Midlends By: SNy.

FROM EPROM, BETTER MEMORY CHANGE - RUN -

\* THEN THERE IS THE AMI PROTO ASSEMBLER<br>ROM, WHICH YOU JUST PLUC IN AFTER<br>SPENDING \$30, IT'S ALWAYS THERE, IT<br>ALWAYS WORKS. IT DOESN'T HAVE LABELS,<br>BUT IT UNDERSTANDS THE CORNECT ASSEMBLER<br>LANCUACE, AND IT ACCEPTS STRAIGHT

\* I AM SURE THE AMI SERIES OF 6800<br>EQUIPMENT IS NOT AS WIDELY SOLD AS IT<br>SHOULU BE, BECAUSE THE ONLY ADS YOU SEE<br>FOR IT ARE ONE-LINERS, IT DESERVES MUCH<br>MORE ATTENTION. PERHAPS YOUR JOURNAL<br>WILL BE THE PLACE.

\* THE VEHY AVAILABILITY OF AN INSTANT-EPROMEURINED ON MY AMI SYSTEM HAS CAUSED IT TO BE THE SYSTEM OF CHOICE FOR A FEW SCIENCE PROJECTS HERE IN OUR FOR A FEW SCIENCE PROJECTS HERE IN OUR CEOPHYSICS RESEARCH OPERATION. WHEN<br>SOMEONE WANTS A RALF-K OF PROGRAM FOR<br>HIS RCA OR ANY OTHER HOX, I CAN NAKE BIM<br>A ROM IN THE TIME IT TAKES TO TRANSFER<br>THE DATA FROM A HOST TO N7 ME THE 6834 EPROPS ARE SORT OF OUT IN LEFT FIELII REGARDING COMPATIBILITY WITH EVERYDODY ELSE'S BURNEHS.

\* THE SYSTEM HERE LACKS A DISC SO FAR.<br>1'LL SPEND THE MONEY WHEN THE FIELD<br>SETTLES DOWN. MENAWHILE, I USE TOM<br>PITTHANS TINY BASIC, WHICH COMES IN<br>VARIOUS FORDS, INCLUDING A SET OF EPROMS<br>FOR THE AFI SYSTEM. THIS BASIC DOES ALL STRINGS. HE PEEKS AND POKES A LOT.

\* WHAT I WANT NEXT IS A BIGGER BASIC.<br>BUT I HAVE MY LIST OF REQUIRENENTS. IT<br>MUST BE EPROM-ABLE. IT MUST HANDLE<br>STRINGS AND SUBSTRINGS. IT MUST BE<br>WORKABLE IN HIGH MEMORY, BECAUSE I DON'T<br>WANT THE EPROMS IN LOW MEMORY.<br>PLE

TELL FROM THE TINY ADVERTISEMENTS

THE TWO ANNOUNCING THAT A SOFTWARE<br>PRODUCT IS 'FOR YOUR SWTPE' OR THE LIKE<br>MISSES A GOOD PART OF THE MARKET.

\* YOU INDICATE AN INCLINATION TO THE 50 PIN BUSS. THAT'S FINE, BUT PLEASE START BY PUBLISHING THE 50 PIN BUSS. I HAVE<br>INEVER SEEN IT, HAVING MISSED THAT ONE<br>ISSUE OF AN EARLY MAGAZINE WHERE I HEAR IT WAS DISCUSSED IN DETAIL.

\* THEN FOLLOW THAT WITH A DISCUSSION OF<br>ITS COMPATABILITY WITH THE AMI BUSS,<br>WHICH SHOULDNT BE VERY DIFFERENT. IF WE<br>MUST ALL HEW TO ANOTHER 'DEFACTO<br>STANDARD' 50 PIN BUSS, LETS HEAR ABOUT<br>HOW TO GET THERE. HAVING THIS AT EXTENSION OF AMI EQUIPMENT.

'68' Micro Journal

\* THE MAGAZINE TRADE HAS WANDERED OFF ON TWO SEPARATE WAYS, LEAVING A CREAT CAP IN THE MIDDLE.

ON THE ONE HARD, WE **HAVE** CONTINUING DIALOG ON NEW LANGUAGES, SUCH AS LISP. DISCUSSED BY GUYS WHO TOOK

AS LISP, DISCUSSED BY WALKINGTON COMPILER THEORY IN COLLEGE.<br>COMPILER THEORY IN COLLEGE.<br>PAPER DISCUSS SPECIFIC SYSTEMS, AND<br>PAPER DISCUSS SPECIFIC SYSTEMS, AND

PAPER DISCUSS SPECIFIC SYSTEMS, AND<br>SPECIFIC PRODUCTS TO PLUC INTO THOSE<br>SYSTEMS, AS THOUGH NOW ME OF THE IR READERS<br>YET OWN ANY HARDWARE, AND THEY ARE ALL<br>COURC OUT TO BUY A NAME BRAND.<br>THE GAP IN THE MIDDLE SURROUNDS<br>TRO HARDWARE LEVEL.

\* A SIMILAR SITUATION WOULD EXIST IF THERE WERE PUBLICATIONS ON AUTOMOUILES FOR SALE. AND PUBLICATIONS ON WHERE TO FOR SALE, AND PORTION THE ON WERE THE<br>YOUR CAR WORKING. YET MAGAZINES LIKE<br>POPULAR NECHANICS CO ON AND ON VERY<br>SUCCESFULLY, BOUGHT BY THOSE WHO WANT TU<br>KNOW THE IN-BETWEEN.

\* BEST OF LUCK IN YOUR VENTURE. NOEL J. THOMPSON<br>UNIV HAWAII CEOPHYSICS 2626 CODREA ROAD HONOLULU HAWAII 96822

\* \* FLASH \* \*

At 10:20 AM on February 2, 1979, the first 6809 to be installed in a complete system. was reported from San Antonio. Texas.

SWTPC announced that it worked as anticipated.

Watch for an early review of the new SWTPC MP-09 system board, running on one of our machines.

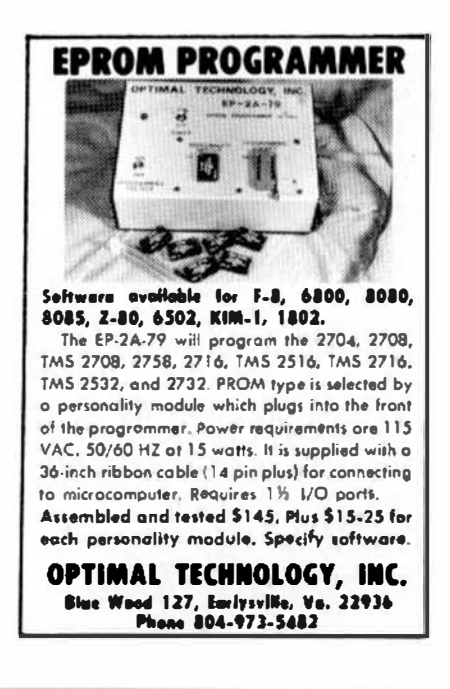

 $\overline{5}$ 

### EDITORS REMARKS

This, the first issue of '68' Micro Journal, is the beginning of a long and exciting experience for myself and our worldwide associate editorial staff. Commencing a few months back we began to appoint domestic and foreign 'Associate Editors'. They bring a background of experience and knowledge to our ranks that will enrich us all, as the months pass. To them I want to express my heartfelt thanks, for undertaking this task. Ry their experience and guidance we all shall profit.

From the start we know that without good material no magazine can 'RUN'. It is our dedicated promise to you that we will bring you more solid 6800 material. each month, than previously available.

First I want to personally thank each of you for your support. Without the advance subscriptions (far more than we ever hoped for) and the support of the advertisers, we could not have 'booted up'. Let no one doubt, WE ARE FOR REAL.

It is my intention to send you the spectrum of 6800 material. This magazine is for YOU. If there are things you do or do not like about '68' Micro Journal, let me know. I need your input. Our advertisers need your support. Let them know you read '68' Micro. That way we all profit.

As you can plainly see most of the other small computer magazines arc tending to cater more and more to the SlOO bus or the burgeoning 'appliance machine' market. Hard dollar facts dictate this. This could have left the 6800 users 'out in the cold'. As time goes by, faster than you might imagine, it will be more apparent that '68' Micro Journal came at the right time.

The myth that the S100 bus and 80 type CPU are the standard is fast crumbling. Those who put the 6800 to critical usage will verify that we have the best combo going. Who needs 413 different breeds and kinds of memory boards? I much prefer one or two that work the first time, cost less and hang in there year after year. They

talk standard, we have a standard. Ours all fit the same bus, know all the same signals, give the same dependable results and can be purchased knowing that they will perform as expected. The 6800 user now has a better choice of hardware and software than any other group of micro computer end users. Check with some of your buddies who run (sometimes) the other brand. Kinda makes you feel good, doesn't it.

We need good material. Only you can supply that. We need software and hardware type articles. Hints and kinks type material helps us all. If you have a 'fix' of any type, let us know. This can save a lot of hours pouring over technical data by those who are just beginning or are not technically bent. If we all cooperate '68' Micro Journal can be the focal point for all who enjoy this great hobby. We will award subscription extensions, for material accepted, up to the 'Life Subscription'. You not only help yourself hut others when you contribute. No material should be considered too trivial or insignificant to be considered. Sure, we need the heavy stuff (for some) but remember the beginner. One persons 'cake' may be another persons 'brick'. A great need exists for material for all levels of skill.

As time progresses we will go to four color advertisements and all the other niceties of normal magazines. I have tried to keep cost down to a reasonable level. For example; since we first announced the formation of '68' Micro Journal. paper prices have increased thirteen percent. Lahor six percent and more coming. I need your input, reader and advertiser, concerning the quality of our effort. Do you want slicker paper (higher cost to everyone)? Do you want lots of color (higher cost to everyone)? Do you want cartoons and jokes or 6800 tidbits, as space fillers? Do you want abstract material or proven applications? Do you want an expanded classified section (for non-business) swaps or un-loads? And so the list goes on. I need to know what you want. You are going to make the judgement concerning the format and content of '68' Hicro Journal. So let me know and now.

**DMW** 

SSI Microcomputer Software Guide published by:

> S S I 4327 East Grove Street Phoenix, Arizona 85040

Did you ever have this problem? You are working on a program and you encounter a problem that totally stumps you, but you remember having read an article somewhere that contains the solution to your problem. But you can't remember where you saw the article. Or perhaps several of the computer magazines are asking you to subscribe (or re-subscribe) but you only want to take those who best cover your areas of interest. I used to have one or the other of these problems at regular intervals, before I got a copy of the SSI Microcomputer Software Guide.

 $\ddot{\phantom{0}}$ 

The SSI Microcomputer Software Guide claims to be the most comprehensive reference guide to microcomputer software ever published. That is a statement with which I cannot argue, as it is an index of over 2000 programs from 130 different sources with software listed by 236 classifications, This 124 page book is really packed with information; for example, there are sixteen entries under the heading REAL TIME, twenty six listings for PLOTTING, and over thirty listings for LANGUAGES.

The SSI Microcomputer Software Guide contains just about everything that you could hope to know about where to find microcomputer software and software articles up to the date of its publication. And that brings me to its biggest fault; it does not say, "Volume 1 of a series". I do hope that SSI will update this helpful text on an annual basis. If they do, I'll certainly subscribe because it is a super bargain for \$7.95.

�W-09 CPU Board (6809)

Coming soon for the serious user of the SWTPC 6800 Computer are two welcome additions. One, although not an addition, actually an upgrade, is the new 6809 board. For the user who would like a real 'weapon', this will be it. The new board, which will plug onto the existing motherboard, of your SWTPC, will probably be called the HP-09. The MP-09 will sell for about \$195.00 assembled and \$175.00 in kit form. Like the ��-A2 CPU board it will have provisions for 8K of 2716 EPROM, 2K ROM monitor and new control and address lines. It should be no hassle to convert most existing systems to the new board. Some foil cuts and jumps will be required, mostly on the baud rate lines of the 50 pin portion of the motherboard. Delivery is expected in the next month or so, depending upon delivery of the 6809 chips.

Some of the more important features include: SSSO Bus compatibality Paged memory addressing

Extended addressing to 256K bytes

Two 8 bit accumulators which can be

concatenated to form a 16 bit accumulator Two 16 bit indexable stack pointers

Two 16 bit index registers

Direct page addressing throughout memory

Full 65K range branches

8X8 unsigned multiply

Transfer and/or exchange of any equal size registers

Push or pull any registers from either stack

Enhanced PC pointer control

Index mode includes accumulator or up to 16 bit offset

Index mode with auto increment and/or decrement with all of the pointer (4) registers

When we receive our new 6809 board from Southwest Technical Products we will have one of the first and most comprehensive reports available. Watch for it.

SWTPC 'Winchester' Hard Disk

Not to be slighted is the new 'Winchester' hard-pak drive coming. Twenty megabytes raw and 16 megabytes formatted, Cal-Comp drive and SWTPC controller.

On last report it was up and running. so watch for additional information. as it becomes available. We hope to have a complete report on it soon. just as soon as we can get our hands on one.

The speed with which our mailing list is growing. we need it. At the present we have one complete SWTPC (6800/B. CT-82) Terminal, DMAF1 dual disk and two form printers) doing most of our subscriber data handling.

For additional information contact Southwest Technical Products, 219 W. Rhapsody, San Antonio, Texas 78216. Don't wait too long; the waiting line can get really streached.

OHW

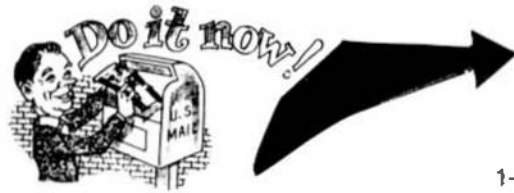

I CACIIE' Chicago Area Computer Hobbyist Exchange

CACHE a not-for-profit organization announced the following information concerning their new 'Computerized Bulletin Board System'. This system was designed and programmed by Ward Christensen and Randy Suess. The system requires a 110 or 300 baud terminal with a type 103 modem. After the connection is made. type C/R a few times to set the baud rate compatibility. The system prompts from then on. You may just get a busy signal (we did). but keep trying (we did) and you will get thru (we did).

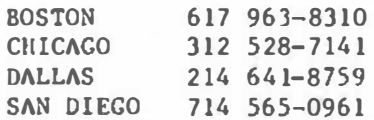

We placed a request for a good chess game for the 6800. Cot no replies but found a very active computer message and swap-shop going. 24 hours a day.

Thanks. Phil Schuman for the info. keep it coming. Anyone got info for a good duplex modem for the SWTPC?

#### '68' MICRO JOURNAL

- $\triangle$  The only ALL 6800 Computer Magazine.
- $\bigstar$  More 6800 material than all the others combined:

#### MAGAZINE COMPARISON (2 years) Monthly Averages 6800 Articles

TOTAL

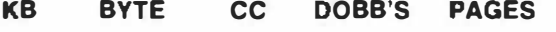

7.8 6.4 2.7 2.2 19.1 ea. mo.

Average cost for all four each month: \$5.88 (Based on advertised 1-year subscription price)

'68' cost per month: 88¢

(\$10.50 Charter Subscription Rate)

That's Right! Much, Much More

for

1/6 the Cost!

#### CHARTER SUBSCRIPTION SPECIAL

1-Year \$10.50 2 Years \$18.50 3 Years \$26.50

------------------------OK, PLEASE ENTER MY SUBSCRIPTION

Bill My: Master Charge  $\Box$  - VISA  $\Box$ 

Card::: \_Exp.Date

For  $\Box$  1-Year  $\Box$  2 Years  $\Box$  3 Years

Enclosed:\$ \_\_\_\_\_\_\_\_ \_

Name

Street.

 $City$   $\qquad \qquad$  State  $\qquad \qquad$  Zip

My Computer Is:

68 MICRO JOURNAL 3018 Hamill Road HIXSON, TN 37343

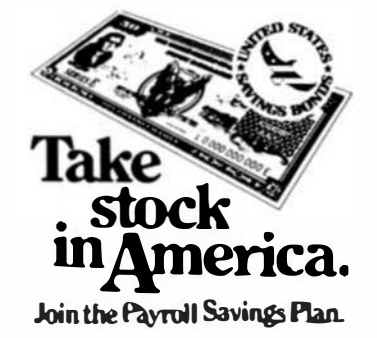

and the state of the

DMW

#### Conducted by Jack Bryant

#### **CRUNCHERS CORNER**

This monthly column is intended to provide a place for the exchange of ideas on microcomputer arithmetic. A systematic exposition of fixed and finating point arithmetic, hardways and software. algorithms for approximation and so on is planned. Questions and comments submitted to this column can be on any subject relevant to "number crunching." and should be addressed to:

> **Jack Bryant** Department of Nathematics Texas A&M University College Station, Texas 17843

We ask that all correspondents supply their names and addresses.

#### YOUR CONPUIER AND THE REAL WORLD

Consider a large field sparsely pupulated by rabbits (known, of course, for their renonductive potential). On the average, each f-jale may be expected to produce six ofisoring every 60 days, three of which will he senate. The daughter rabbits may be assumed (in this over-sign) | fled modell to produce their first litter at age 60 days. Given that one mated pair is present on day 1, what is the population of rabbles after non years?

Pencil-and-paper analysis of this question may go roughly as follows. First of all, we notice we need not count the males. We simply assume there are as many males as females. On day 60, the first litter will be horn, containing three femaies. On day 120, each daughter plus the priginal parent will produce three daughler offspring, bringing the total to 16 females (and 32 rabbits). In Table 1 this process is extended to day 720

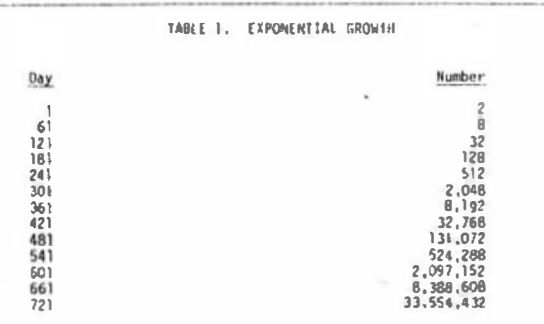

While this easmple may seem a little absurd, the model we assume is applicable in many other situations: instead of rabbits, suppose we had a bacterium which divides asesually every 30 hours. After 60 hours the population will be four times what it was initially. Table 1 can be used to find the 000ulation after  $720$  hours  $( -1$  month). Another example of the same general problem arrises in business: namely the compound interest problem. Money at 6 per cent interest doubles about every 12 years. In these ilmes, of course, 6 per cent interest is unusual. At 26 per cent interest, whatevar is borrowed (or loaned) doubles every 3 years. Using the same ideas as we used to build lable 1, we can see that, for example, \$2,000 becomes (about) \$128,000 after only 18 years.

Although these three problems have a similar underlying assumption,

they have features which are guite different. The rabbit overnooulation nechtom for example, Longees needstors and a limited food sunniv. (Semme rabbits will be eaten by foxes; others will starve.) Also. It is not true that exactly three females are frund in each litter. This means the numbers in Table 1 are only approximately correct. The model seems much more believable for the bacterium. Still, the accuracy of the answer is questionable. For the business problem, \$2,000 at 26 per cent interest compounded annually for 18 years is exactly \$128,144.18. (Bininess arithmetic is performed with nearest-rent rounding. With invocation (rather than rounding), the amount is \$128.142.66. It is easy to imagine that this roughly .001% difference could amount to many dollars, without rounding the amount is approximately \$128,244,43.3

In each of these problems, part of the real world is modelled. Certain assumptions are made about the real world, and these are translated into mathematical terms. Then the mathematical model is "exhibited" to a computer which then computes. Finally, the result of the computation is compared with what is known about the real problem: this can sometimes result in additional assumptions (for example, predators) or the choice of different computational techniques (for example, nearest cent rounding).

The computer is usually essential in today's mathematical endelling problems. Usually, exact (pure) mathematical techniques for abtaining a solution are not known. In addition, the atcuracy of the data or assumptions can be questioned, so that even an exact mathematical analysis may not be strictly accurate when translated pack to the feal world. In some problems, an approximate analysis is anorgariate, and can lead to an improved model (better assumptions) or better data collection techniques. An exemple of approximate analysis which we will study in detail in the future is floating point computation. Table 1, for example, could have been computed with 7 digit accuracy: If this is done, the last entiry becomes 3.35544 a  $10^7$ . which is close enough for a rabbit but no good at the bank.

One point of this example is clear: before your computer can be used to solve many of the problems of the real world. It must be taught (programmed) to do a variety of arithmetic calculations. Also, it should be able to understand (and give results in) decimal format numbers. In this column, we intend to begin (at the beginning) with a microprocessor Instruction set and show how the extended arithmetic operations needed can be coded.

At this point there is a problem of what approach we should take. Should we define a hypothetical microprocessor and code everything in this language or should we take an actual existing microprocessor and use its instruction set! The advantage of the first approach is that the ideas are likely to be presented with more generality. On the other hand, a reader following the second approach will actually learn something of a real microprocessor and can immediately test the techniques developed. We have elected tha second route, and have chosen the Motorola M&BDO as the elcroprocessor.

#### THE MEANN MICROPROCESSOR

The H6800 has two 8 bit accumulators, one 16 bit index register, a 16 bit stack pointer, a 16 bit program counter and a 6 bit condition code resister. Data is A hits wide and addresses are 16 hits wide. The condition code register contains five bits which may be changed by an arithmetic operation:

- C Carry-Borrow
- V Two's Complement Overflow

 $2 - 2$ ero

- Negativo  $\mathbf{N}$
- Half Carry  $\mathbf{R}$

The first four of these are used for conditional branching, Also, the Carry-Borrow bit directly supports multiple precision arithmetic. The Half Carry bit is used for performing decimal arithmetic.

The accumulators are named A and B. the index register X and the stack pointer S. Since we are approaching the problem from an assembly language programmer's viewpoint, the program counter register is of less

concern. The program counter points to the next instruction Lo be exécuted, and is undated automatically after execution. Nachine-language instructions are one, two or three bytes long. The first byte is always the operation: the others. If present, constitute either an operand, a pointer to an operand or an address from which the next instruction is to he taken.

Assembly language statements are coded

[label] nmonic [operand [operand]] [comments]

Brackets ([,]} are used here to indicate something which may be optional. Nmonics are three letter codes which are easily learned. An assembly language program must be translated into machine language and stored in the computer memory before it can be run. A program to perform this task is called an Assembler. Of course, the translation can be done by hand.

One important program which is usually constantly present is called the monitor, its function is to provide a means for setting the contents of memory as desired, to start the execution of a program, and so on. While a number of monitor programs are available for the M6800 on read only www.most are compatible with the Motorola program MIKRUG in their main input/output features. HIKBUG contains perhaps 15 useful subroutines that may be called by a user program to perform character, byte and block oriented input or output through the system console monitor. A few of these will be introduced as we proceed to write programs.

Before we Introduce any M6B00 assembly language programs, we pause to develop some assential background on representation of numbers as we know them and as the computer knows them.

#### **MARCO SYSTEMS**

Everyone knows the usual decimal notation for numbers--at least for integers. The common representation is called sign-magnitude. The magnitude is given a positional representation in decimal. For example,

 $2743 = 2 \times 10^3 \times 7 \times 10^2 \times 4 \times 10 \times 4$ .

A negative number is indicated by simply prefixing the string of digits with a minus sign. The base of the decimal system is the number 10. The system uses eleven symbols to denote an integer: the digits 0 - 9 and the minus sign.

Although computers could be manufactured to directly handle numbers in this representation, this practice is not common. instead, modern computers use binary, or base 2, arithmetic. In binary arithmetic, only two symbols, namely 0 ("off") and 1 ("on") are used. The usual notation ailous an unrestricted "width" (number of digits) of a number. In contrast, in computer arithmetic a fixed width is usually assumed. For example, the data bus in the M6800 is 8 bits wide. The fact that the width is known allows negative numbers to be represented by turning on a particular

bit, usually the first { = most significant} bit. We will return to this presently.

Sometimes only nositive numbers are required. This is the case in M6800 indexed addressing; the offset is an 8 bit unsigned integer, which is added to the value of the index register to construct an address. The index register is a base address. When only positive numbers are needed, numbers 0 - 255 can be represented in 8 bits. The number 131, for example, can be written in binary (as an uncinned number) as follows: First

diside 131 by 2, obtaining the quotient 65 and remainder 1. The jeast significant bit is 1. Now divide 65 by 2, obtaining quotient 32 and remainder 1. The next bit is 1. Oivide 32 by 2 obtaining 16 with remainder 0. The next bit is 0. Continue until I is divided by 2 giving quotient 0 with remainder 1. The representation which evolves is

 $131_{10}$  \* 10000011<sub>2</sub>.

That is, the unsigned binary representation for 131 is the bit pattern 10000011

One thing we notice is that binary representations are longer than decimat. In fact, they are much too long. (The last number in Table 1 is 26 bits long in binary. I For this reason, other representations from which the binary representation can be obtained immediately are used. If the base is a power of two, say  $2^n$ , then the binary representation can be blocked in groups of n and each group converted independently. (Because 10 is not a Power of 2, this does not work for decimal to binary conversions.) The system with base  $B = 2^3$  is called the octal system. Starting at the right, the conversion to octal proceeds as follows:

 $\frac{10}{2}$   $\frac{000}{0}$   $\frac{011}{3}$ 

That is.  $131_{10}$  = 203<sub>0</sub>. Avother system, clearly superior for an 0 bit machine, is the hexadecimal system with base 16 =  $2^4$ . In this system, the numbers ("digits") ten through fifteen are denoted by A through F. To convert to nexadecimal, group the number in two sets of four bits:

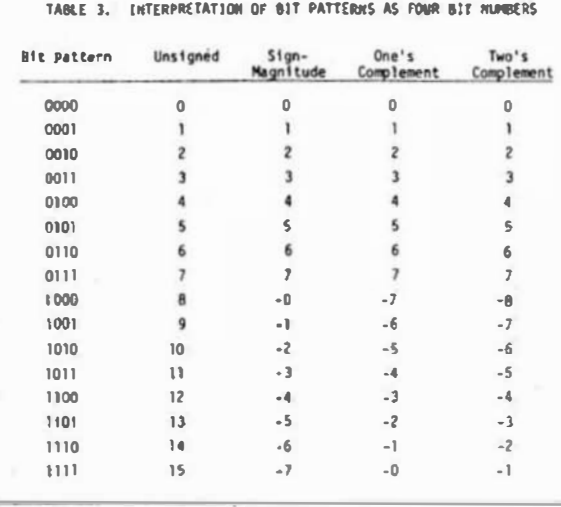

four bit examples. All of the features we wish to illustrate can be found here.)

Note that all four systems give the same meaning to positive numbers. In the sign-magnitude and one's complement system, each number has a

"negative," obtoined by complementing the sign bit (in the sign-magnitude system) or the entire bit pattern (in the one's complement system). (The complement of a bit is 1 if the bit is 0 and 0 if the bit is 1,] To find the negative of a two's complement number, we complement the bit pattern

#### 1000 0011

We use the convention that a prefix of '\$' means hexadecimal. Thus, 131<sub>10</sub> = 203<sub>8</sub> = \$83. Table 2 shows bit Patterns corresponding to each of the base 16 digits. For fun. try converting some others: 94 (answer  $01011110_2 - 55E$ , 240 (answer 111)0000<sub>2</sub> = \$F0), 255 (answer 1111 1111<sub>2</sub>  $$F51.271.100001111.2$ 

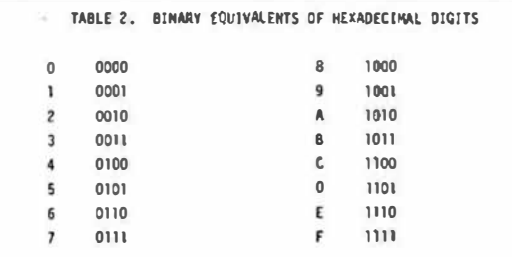

What happened? Well, 271 exceeds the capacity of an 8 bit unsigned integer data type. Of course we may have suspected that when 2SS turned out to be SFF. There are only 256 possible bit patterns in all with 8 bit data, and so only 256 possible non-negative numbers.

There are three principle methods to represent negative numbers in binary: they are sign-magnitude, one's complement and two's complement. The meaning of each bit pattern in each of the three systems is shown in Table 3. To keep tha table short, four rather than 8 bit numbers are aiven: the most significant bit is the sign bit. (We will contique to use occurs, and the V (overflow) bit is set on a two's complement overflow.

Listing 1 is a M6800 program which demonstrates hex addition. The program is less than 40 bytes long, and contains only one arithmetic instruction: ABA (Add Accumulator B to Accumulator A). To someone unfamiller with assembly lenguage programming, the program may seem brutally incomprehensible. So be it. The program is probably as simple as ane which actually does something can be. The program begins execution at \$0000; expect a new line to begin with execution. Enter two B bit numbers in hex (with no spaces or carriage returns). The sum of the numbers (in hex) and the value of the processor condition code should be displayed.

In this program, the stack is used to save A after the instruction ABA because other ways of storing A change the condition code. Only accumulator A can be used to view the condition code register. Another wey to accomplish the same thing would be to store the first operand somewhere and perform the addition in accumulator B. Most of the program in Listing 1 is unchanged.

**JSR BYTE FETCH OPER HO.**<br>STA A TEMPA STORE IT<br>JSR OUTS<br>JSR BYTE FETCH OTHER. **USR BYTE**<br>TAB<br>ADO B TEMPA STORE IT IN B.<br>ADD TO FIRST. TPA<br>PSH A FETCH CC STORE ON<br>STACK.<br>POINT TO UM AND CC. PSH<sub>B</sub> . . . SPACE FOR TENP ACCB VALUE TEMPA RMB 1

and add 1. For example,  $-5 = 1011 - 0100 + 1 = 0101 = 5$ . Something strange for -8 happens:  $-8 = 1000 \div 0111 + 1 \times 1000 = -8$ . This situation is flagged in a microprocessor by the overflow condition code.

The main advantage of the two's complement system is that the hardware (internal adder) can perform exactly the same function when adding or subtracting both unsigned and two's complement numbers. That is the hardware will not need to know how the user is interpreting the number. This means no special instructions are needed for handling signed numbers separately from unsighed ones. As long as the result of a computation does not exceed the capacity of the internal adder, there is no difference. The condition code realster contains two bits, named C and V. to flag when an overflow has occurred. Consider the following four examples of binary additions (see Table 4). The carry bit is set provided an unsighed overflow

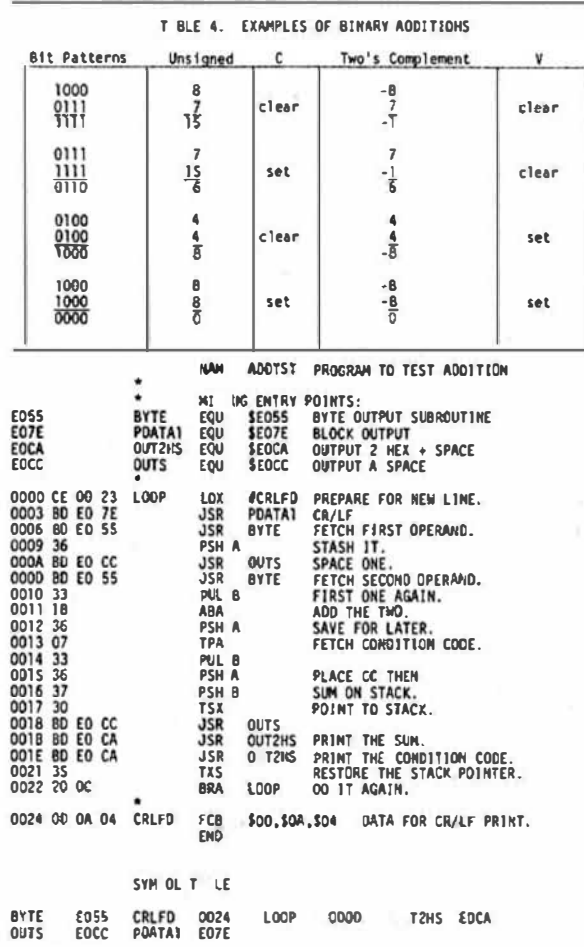

Listing 1. Addition Test Program. Execution begins at address 0000.

One subtle coint which this program demonstrates has nothing to do with arithmetic: it is that MIKBUG program OUT2NS includes an INX instruction. This fits nicely with the PSH-TSX-TXS instructions. This is illustrated in the program. The disadvantage of selecting a perticular processor (such as the M6800) rather than an ebstract Processor is also revealed. Each actual Processor will have its own propragming tricks. Tricks are like fog to a beginner. An abstract untricky processor may be better to communicate abstract ideas. On the other hand, the tricks are pretty good too. We will not always be beginners.

Host month we discuss multiple precision addition and subtrattion and conversion between decimal (ASCII) and binary.

> First Operand  $-$ Second  $-50$  $p$  -Candition Code 7F 80 TF 68  $2F$   $FF$   $2E$   $F1$ 40 40 80 0A 60 80 00 07

Tigure 1. Sample Run of the Program of Listing 1.

Note that the first two bits of the condition code are always on: the bits are  $1.1 H I H Z V C$ . In this example, the interrupt mask  $1$  was set, so the first hex character is F or D depending on the half-carry bit. The second nybble (hex character) is NZVC (in blnary). As unsigned problems, the four examples shown here are 127 +128 = 255. 127 + 255 = 126. 64 + 64 . 128 and 128 . 128 . O , respectively; they are exactly analogous to the four problems in Table 4.

Howard Berenbon Software Exchange 2681 Peterboro W. Bloomfield, M1 48033

AND NOW A TELEPHONE WITH BYTE

Home computing is a term I have been using frequently to describe my activity as a computer hobbyist. I am operating a homebrew Motorola 6800D1 microcomputer system, expanded to 8K. But how many of us are actually using our systems for home applications? Oh, it is interesting to write and usc programs for playing games and use other programs which assist us in our programming. But it would become even more interesting to have programs for our systems which do other things, beside manipulation. Up to now, number demonstrating a computer game or two to friends doesn't really show them what the system can do. Games are fun for a while, but then I always hear the comment, "but what is the computer good for...what can it be used for". So I decided to write two telephone applications programs, the<br>6800 AUTOMATIC TELEPHONE DIALER and the 6800 TELEPHONE ANSWERING DEVICE PROGRAM.

The 6800 AUTOMATIC TELEPHONE DIALER PROGRAM is an excellent program to demonstrate what a home computer can really do. It is written in 6800 machine language and is available for \$9.95 postpaid from my address shown above. I offer a complete documentation package, including circuit diagrams and instructions. Included is a punched paper tape in Mikbug\* format and an object code

listing. Instructions are provided for modifying the dialer to operate on other 6800 systems. You do not have to be an engineer or scientist to appreciate the home computer. Having your 6800 system dial the telephone demonstrates that hidden mathematical magic of this new technology.

dialer program is written to The operate in 6800 systems using Mikbug\* but may be converted to operate on most any 6800 system. It will run in less than 500 bytes of RAM memory. Up to 650 variable length telephone numbers can be stored in memory, to be accessed later for dialing. This of course, is limited to the size of your system memory. A buffer area is used to store the phone numbers. Any length phone number may be stored, including area codes to make long distance calls. A character code representing the particular phone number is used to access the number from memory. When you are ready to dial, just enter the code. A subroutine runs throurgh the data buffer searching for the code entered. Once the code is found the number is processed for dialing through the telephone interface circuit.

The interface circuit is used to interface the computer to the telephone. using only 5 common electronic components. A PIA 6820 is connected to the interface circuit. Dialing is performed with a series of pulses outputted to the telephone interface through the PIA. The PIA is initalized for I/O before entering into the dialers mini-operating system. Telephone numbers are loaded using the desired code, then accessed later with the 'Search' command.

The telephone dialer interfaces easily to any standard telephone, dial or pushbutton. It dials a number  $1n$ approximately 4 seconds, or about twice as fast as it takes to dial the telephone normally.

The interface may be left connected to the telephone all the time.

Other applications include intergrating the dialer in a home or office burglar alarm system for dialing the local police department to report a breakin; using a pre-recorded message activated by your system. It could also report a fire and the address, as well. Business dialing

becomes much more efficient and faster. I would be interested in hearing from others with ideas for these programs.

A second applications program offered is the 6800 TELEPHONE ANSWERING DEVICF. PROGRAM, available for only \$4.95 postpaid. The program allows the computer to answer the telephone, play a pre-recorded message and record the callers message. It can be used with any 6800 system, having as little as 500 bytes of RAM. Complete documentation, assembly listing and circuit diagrams are included. Natural method proposition and the statistic statistic statistic statistic statistic statistic statistic statistic statistic statistic statistic statistic statistic statistic statistic statistic statistic statistic statis

Several other programs are available as described in my free flyer. Please address all request to the address shown at the top of this article.

\* Mikbug is a registered TM of Motorola, Inc.

#### FLEX TO BFD

Coast Guard Photo Journalist Date L. Puckett 183 Farm Acre Rd. Syracuse. NY 13210 NOTE: FLEX Is copyrighted by TSC and SWTPC. BFD is copyrighted by Smoke Signal Broadcasting. We recommend purchase of software from copyright holders.

One of the best disk hardware systems on the market is the Smoke Signal Broadcasting BFD-68. The unit comes in a sturdy cabinet with power supply and provisions for from one to three disk drives. A controller board plugs into the SS-50 bus.

On the other hand, one of the best disk software systems is FLEX which was written by Technical Systems Consultants (TSC) and is delivered with the SWTPC MF-68 Disk system. This article will tell you how to use the two as a team.

I started out with the BFD-68 in January of 1978. At the time, I was told by the Computer Mart in New York City that the Smoke Signal System was the only one to consider because of the poor software delivered with the MF-68.

Why then did I want to make the switch to FLEX? Why didn't I just stick with DOS-68, the operating system which comes with the BFD-68. There were several reasons.

Compatibility was probably the most important. I wanted to exchange a few programs with my brother in Oklahoma City. He uses FLEX and didn't have the time to make tapes.

Recently I was transferred to Syracuse University for a year of special training. I went to a local CHIPS meeting and met a couple of 6800 users. They used FLEX. And, we wanted to work out a few problems together. It was time to look into FLEX.

Since I have made the switch, I have been amazed at the ease of operation. I think FLEX is great because it is people oriented.

A good example is the method FLEX uses to assign extensions to files. Depending on the source and type of material it defaults to a particular extension, usually .TXT for text and .BIN for binary. The assembler automatically assigns a transfer address to the file, making it easy to create command files.

To execute a command, you simply type the command name along with any paramaters. You may use a comma or a space as a delimiter when typing in a command line.

FLEX ignores all but a few special control characters. This allows you to hit control p, control v, to erase the TVT screen without affecting the operating system. If you try that with DOS-68, you get an obnoxious, unhuman error code. FLEX gives you an error message in plain English, ie, NO SUCH FILE.

Allow me one more sales point and then we'll move on to the technical details involved in the conversion. The TTYSET utility command alone makes FLEX far superior to the competition.

With TTYSET, the user can define the Backspace Character, Delete Character, End of Line Character, Depth Count, Width, Null Count, Tab Character, Full or Half Duplex, Eject Count, Pause On or Off, and the Escape Character.

All of these parameters can be changed at once, or they may be changed separately. You can even build a file which changes the parameters for various input-output devices and then execute that file when you change terminals. If you use FLEX's GETCHR and PUTCHR routines with all of your software, you have complete control of all these parameters automatically at all times.

For a more complete description of FLEX's capability take a look at Mickey Ferguson's article, on Page 72 of the October, 1978, KILOBAUD.

Down to business. TSC writes outstanding software. Everything is structured and easy to follow.

The conversion is made easier because TSC has gathered all of their disc driver routines and placed them on one page of memory. You will find them at \$7FOO.

FLEX uses five routines for all communication with the disk hardware. The

table below gives you the location of each routine in the jump table and the location of each routine.

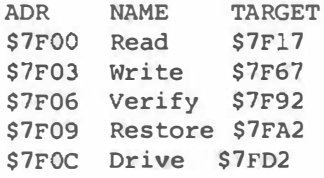

To use FLEX with the Smoke Signal Broadcasting BFD-68 unit you must also know the locations of the driver routines in the ROM on the controller board. It was a lot of work but we managed to trace these locations down and label them. Here is the jump table.

ADR Name or Function \$8020 Cold Start \$8023 Warm Start \$8026 Initialize PIA \$8029 Read Sector \$802C Write Sector \$802F Read Track \$8032 Write Track \$8035 Seek \$8038 Restore

\* Note table is in

\* two parts.

\$8060 Send Command \$8063 Operation Complete \$8066 Clean up & Return \$8069 Write Sector Register \$806C tvrite Track Register \$806F Write Track Number \$8072 Read Track Register \$8075 Step In \$8078 Step Out \$8078 Step

Let's start with the READ routine. FLEX calls this routine with the FCB Sector Bu£fer Address in X, the track number in A and the Sector Number in B.

The BFD-68 ROM expects to see the track number in \$A07C, the sector number in SA07D and the FCB Sector Buffer in \$A07E. The following code does the job nicely.

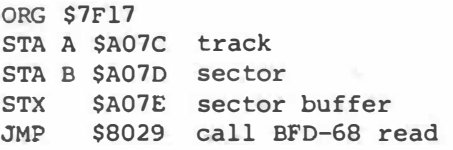

The write routine is identical. The A-register goes to \$A07C, the B-register \$\$A079. You must do this in both BASIC and

goes to \$A07D and the X-register goes to\$A07E. This time you jump to \$802C however.

You should ORG your write routine at \$7F67, the location pointed to by FLEX's jump table. Also notice that there is an implied RTS at the end of these jumps, so you are actually just pointing to a subroutine when you jump.

The Verify routine is next. All you need to do is read the sector you just stored. Use this code.

> ORG \$7F92 JSR \$8029 BFD-68's read sector BIT B \$18 RTS

The Restore function is next. It instructs the drive to do a Seek to Track 0. Because it is a little more complicated I will ask you to refer to the assembled source listing accompanying this article.

The final disk driver routine is located at \$7FD2. It is the Drive Select routine. I own a single drive system and used the simple routine listed here.

> PSH A LDA A \$08 STA A \$A07B PUL A RTS

If you have more drives I think the routines given in the assembly listing will work. I have not been able to check them out completely however since my hardware is strapped to indicate one drive and the controller chip can not recognize any additional drives.

There are several problems that are worth mentioning. First. The stack pointer is set to \$A07F by FLEX. BFD, however, uses SA07A to \$A07F for a table.

To fix this problem use the code given under the labels INTPil ad INTPI2 in the listing. These routines set the stack to the proper location and then call a subroutine which initializes the PIA on the controller board. They then jump back to FLEX.

The MF-68, on the other hand, simply defines addresses in the I/O range for the registers used by the controller chip. The MF-68 does not require any PIA initialization.

I should mention here that if you have any additional software that sets the stack The pointer at \$A07F you should change it to

in the TSC Assembler which you buy to run in FLEX.

There is only one other change that is required to make you the proud owner of a BFO/FLEX system. You must make a change in the NEWDISK utility or you won't be able to initialize a new disk.

To make these changes use the command, GET NEWDISK.CMD. Then, at location \$0460 install the code:

> STX \$A07E point to buffer LOAA \$08 and drive number STAA \$A07B JMP \$8032 the BFO write single track command.

ORG \$0486 STAA \$A07C store the track number JMP \$8035 call BFD Seek routine

After you have made the changes above, save a new copy as NEWDISK1.CMD on your FLEX system disk. The user should note here that I have made no other changes to the NEWDISK utility. The disk that you NEWDISKl can be used and booted on anyones MF-68 system. Please note, however, that the code above makes it necessary for you to place the disk you want to intialize in drive number 0.

7600

761C

7626 7629

762B 762F

It is quite possible that you might want to write a new bootstrap loader routine, assemble it at 0534, then save it with the previous changes as NEWDISK2.CMD. You would then be able to boot directly into FLEX from a cold start. Since I considered that project a little over my head I decided to do it the easy way.

I use BFD's boot to load FLEX into low memory along with a move routine. DOS-68 is linked to the move routine, which automatically executes FLEX after the move is complete. See the assembly listing for details.

The only other thing you will need to get started is a copy of FLEX from SWTPC. You'll need to have a friend with an MF-68 system make you a tape copy of FLEX, \$7000-\$7FFF, or take your controller board and drive to his computer.

Using one method or the other get a copy of FLEX loaded at \$7000. Then, move it into low memory and save it along with the move routine on a BFD-68 disk.

Finally, link the move routine to the DOS-68 boot. Then, when you type, J 8020, for a cold start you will wind up in FLEX if this disk is in drive number 0.

I hope you have been able to follow this 7631 7E 71 03

conversion and will enjoy the benefits of using FLEX with the BF0-68. If you have any questions send me a SASE and I'll try to help. If you would rather not type in the new code I can supply the code shown in the assembly listing along with the single drive copy command on a cassette tape, KC standard format at 300 baud for \$10. I will put both the source and the object on the tape.

I would be especially interested in hearing from anyone who writes a routine to boot FLEX directly.

NAM SOC

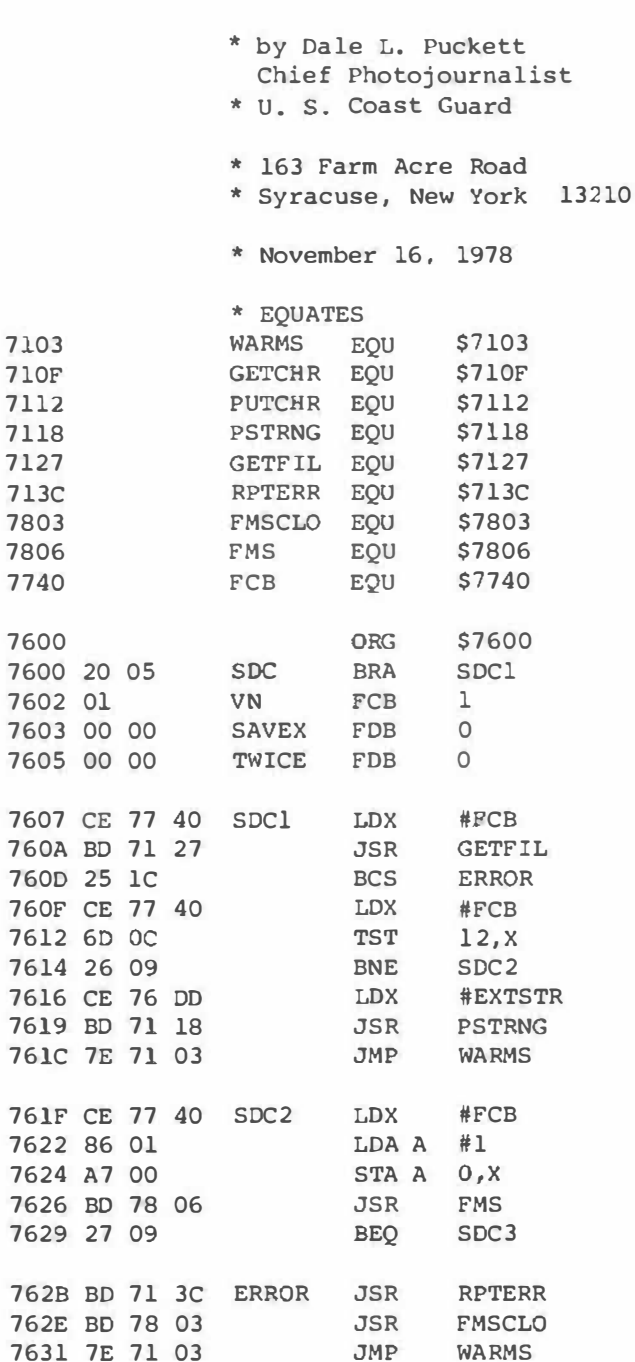

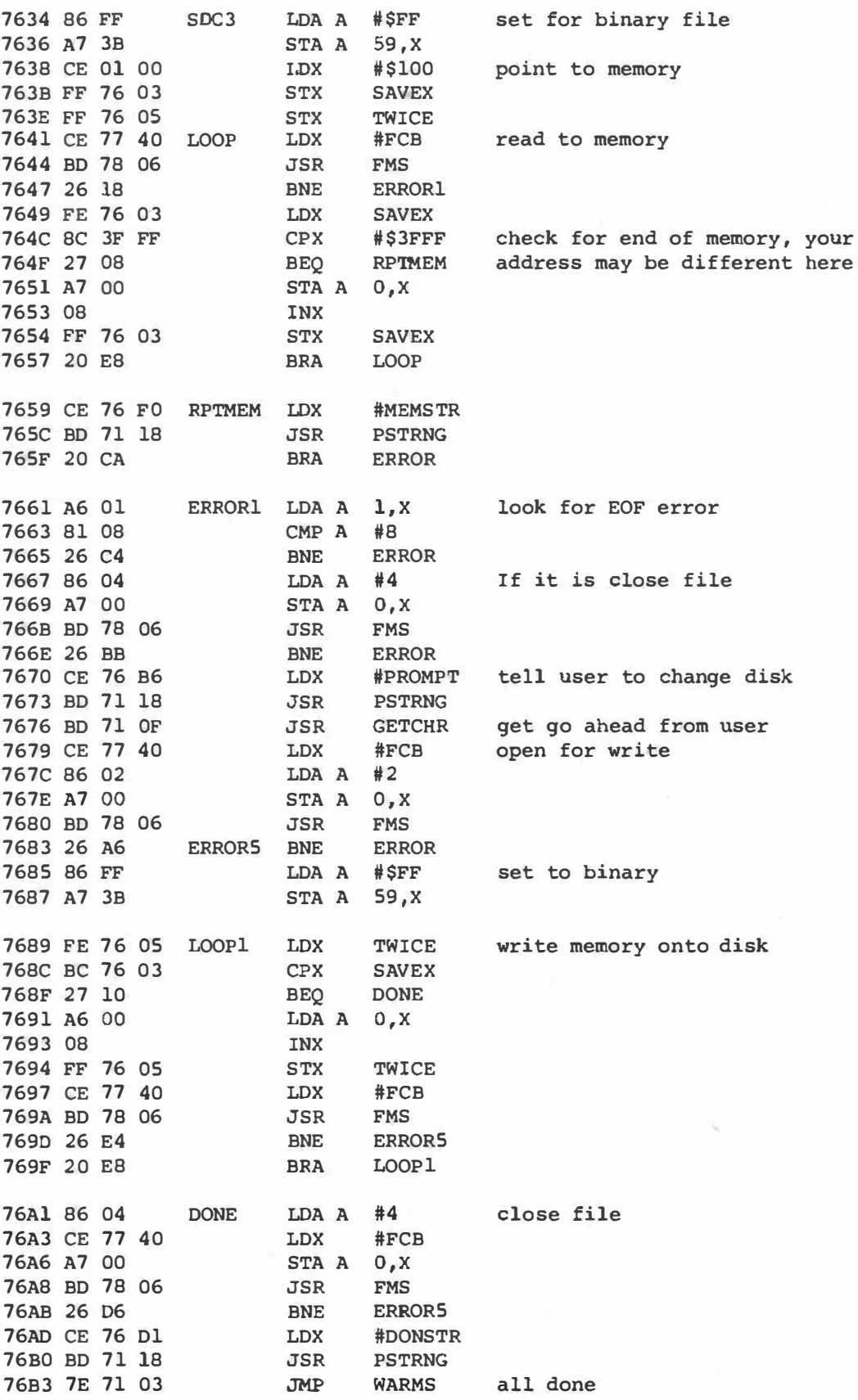

\* Strings

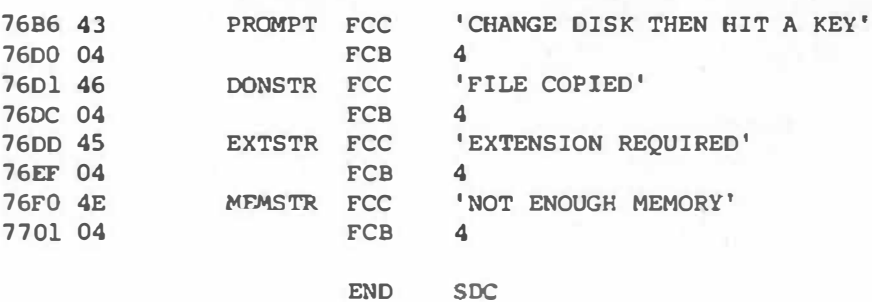

NO ERROR(S) DETECTED

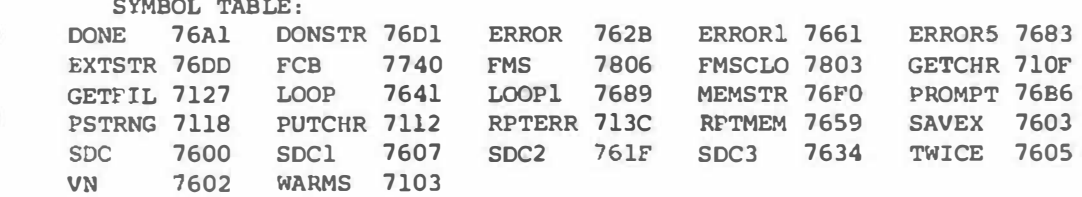

#### NAM BFDFLEX

\* These routines allow FLEX, written by

\* Technical Systems Consultants, to run in the

\* BFD-68 environment.

STX JMP

**BFDSBU** BFDRED

\* Equates

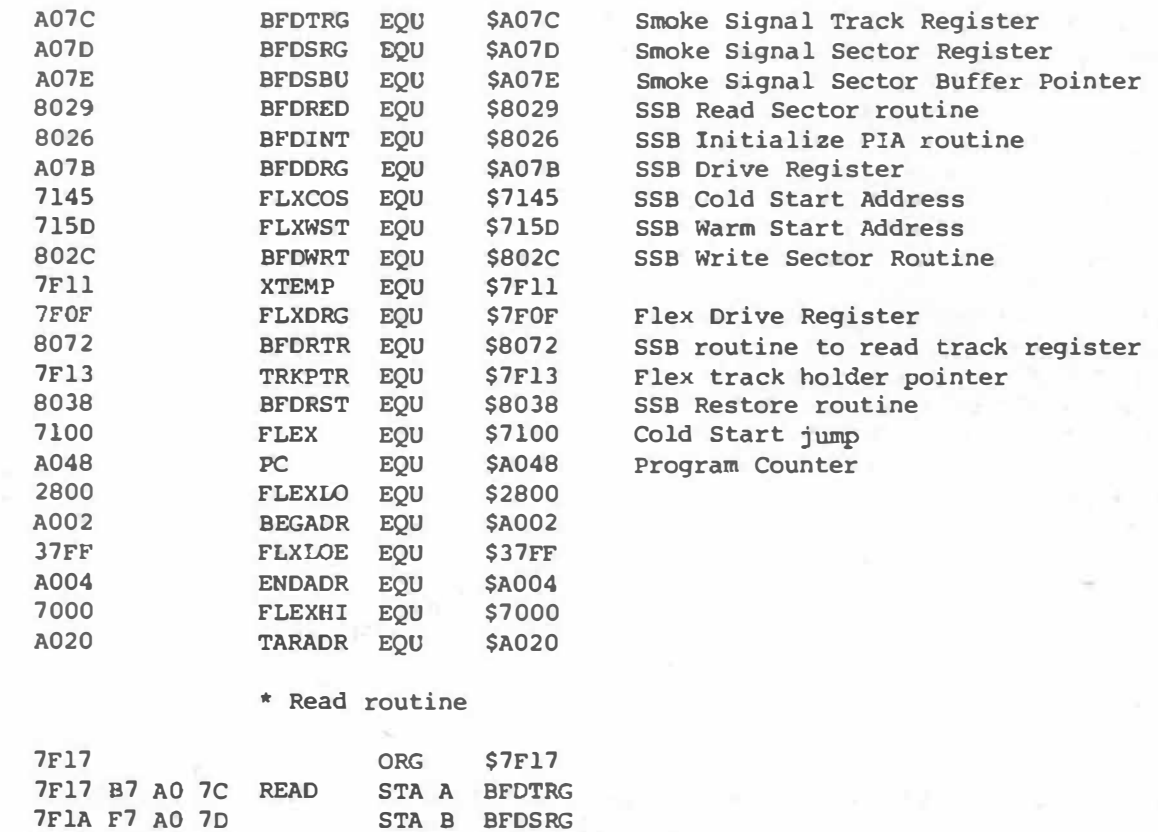

7FlD FF AO 7E 7F20 7E 80 29

#### \* Initialization routine for PIA and Stack Pointer

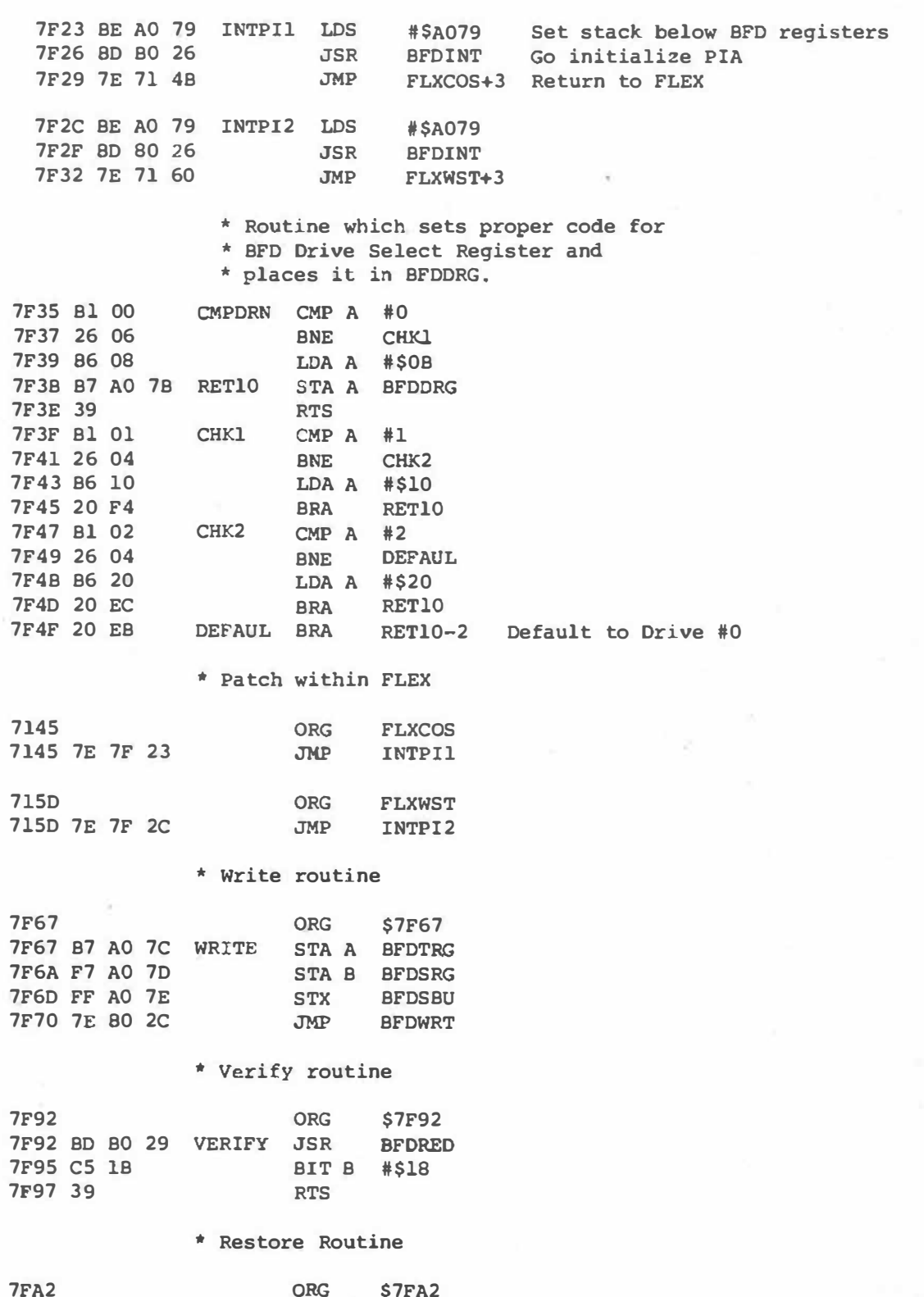

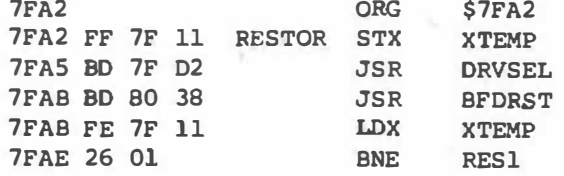

Go select drive

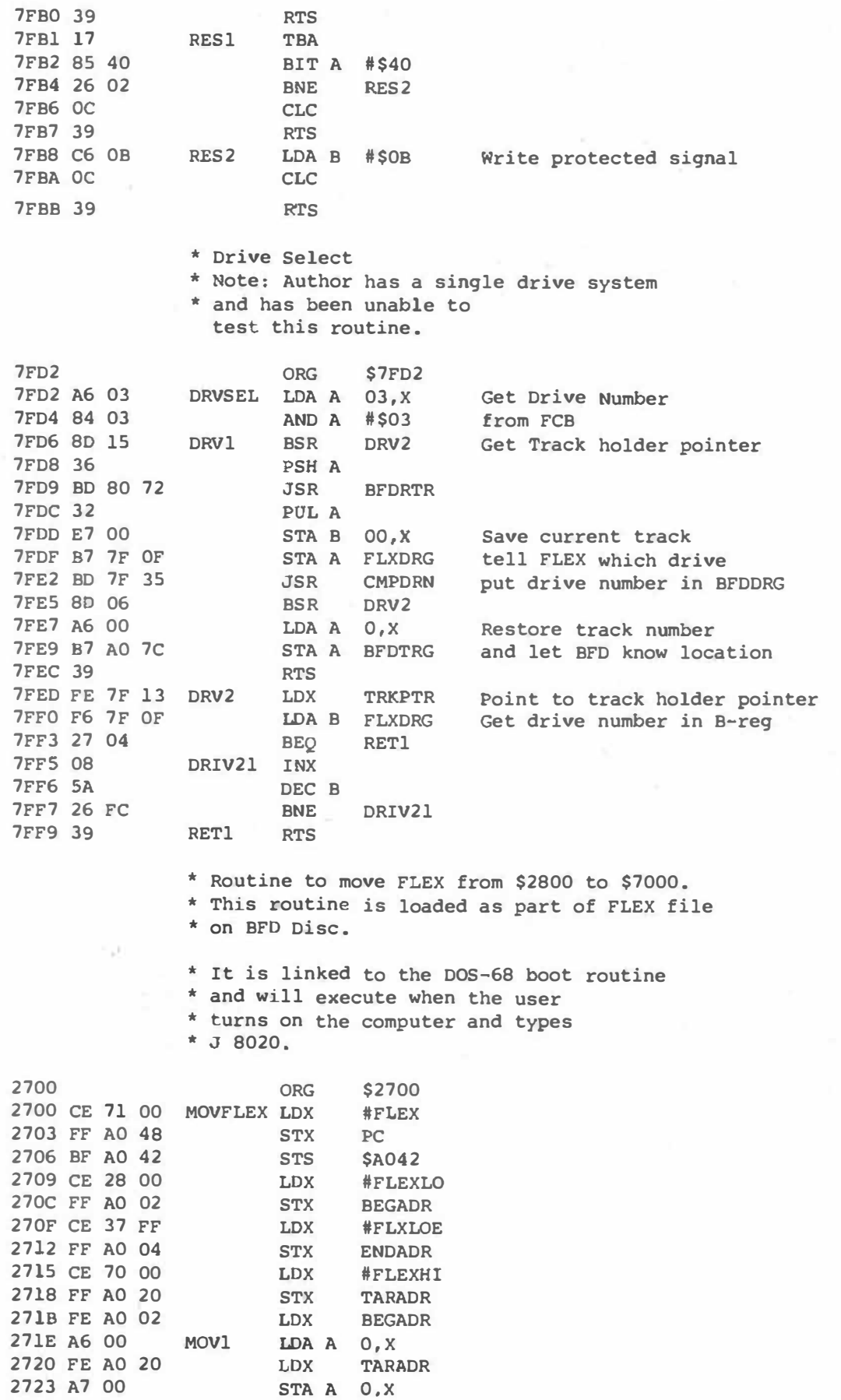

'68' Micro Journal 19

٠

٠

 $\bullet$ 

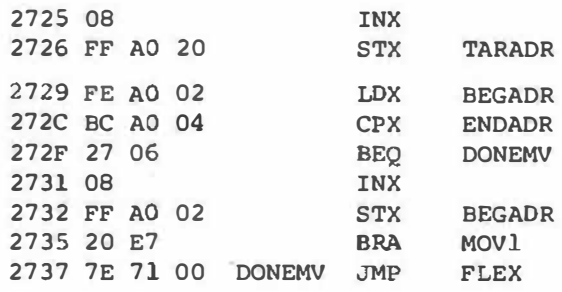

**END** 

NO ERROR (S) DETECTED

SYMBOL TABLE:

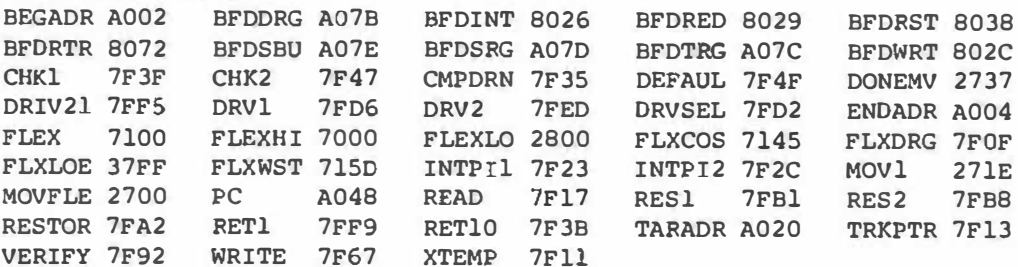

#### **TINY MUSIC**

Noel J. Thompson Hawaii Institute of Geophysics<br>2525 Correa Rd.<br>Honolulu, Hawaii 96822

\* \* \* WOULD YOU LIKE TO MAKE YOUR 6800 GENERATE MUSIC? WOULD YOU LIKE TO DO IT CHEAPLY, GET STARTED QUICKLY, AND BE ABLE<br>TO EXPAND TO BIGGER AND BETTER SOUNDS AS<br>YOU SEE WHAT CAN BE DONE?

THEN PERIAPS YOU WOULD BE INTERESTED IS A WAY TO CO AT IT.

SINCE I'M AN ENCIREER, I'VE ALWAYS BUILT THE HARDWARE FIRST AND THE SOFTWARE LAST. TIIIS FLIES COUNTER T<sub>U</sub> **THE** TRADITIONS OF THE TOP - DOWN PROGRAMMER,

BEBE, BOTTOM - UP, IS THE WAY YOU

 $* * *$  THE HARDWARE  $* * *$ 

THE GENERATION OF MUSICAL TONES WITH A MICROGOMPUTER CAN BE DON'T WITH A MICROGOMPUTER CAN BE DON'T WITH A POURSELF. IT IS NOT NECESSARY TO PUT MORE LITE IS NOT NECESSARY TO PUT MORE LET IT IS NOT NECESSARY TO PUT MORE LET IT IS NOT NECESSARY TO PUT MORE LET DOING IT 'RIGHT'.

**FICURE SHOWS** SIMPLE  $\mathbf{I}$  $\Lambda$ DIGITAL-TO-ANALOC (D-A) CONVERTOR. **TH<sub>IS</sub>** SCHEPATIC ASSUMES VOU HAVE ADDRESSED A MENORY LOCATION FOR **ALREADY** THE D-A FURCTION, WITH A DECODING OF THE ADDRESS LINES. IN THIS CASE THE LOCATION IS BE19, AND EXECUTING A STORE-A-AT-BE18 (B7)<br>F819) INSTRUCTION RAISES WIRE DE19 MOMENTARILY.

THE 8 BIT COMPUTER DATA DUSS IS SUPPLIED DIRECTLY TO THE EIGHT INPUT<br>PORTS OF A 74100 3-BIT LATCH, WHICH GRABS<br>EIGHT DATA BITS WHEN PINS 12 AND 23 ARE<br>HIGH, AND RETAINS THEN INDEPIRITELY WHEN<br>PINS 12 AND 23 ARE LOW. THESE BITS AFE PRESENTED TO THE EIGHT OUTPUT PINS.

IF YOU ALREADY HAVE AN G-BIT PORT<br>AVAILABLE, YOU ALREADY HAVE EVERYTHING<br>BUT THE RESISTORS, CORFIGURE THE PORT BUT THE RESISTORS. CORPIGURE THE PORT TO THE EIGHT WIRES.

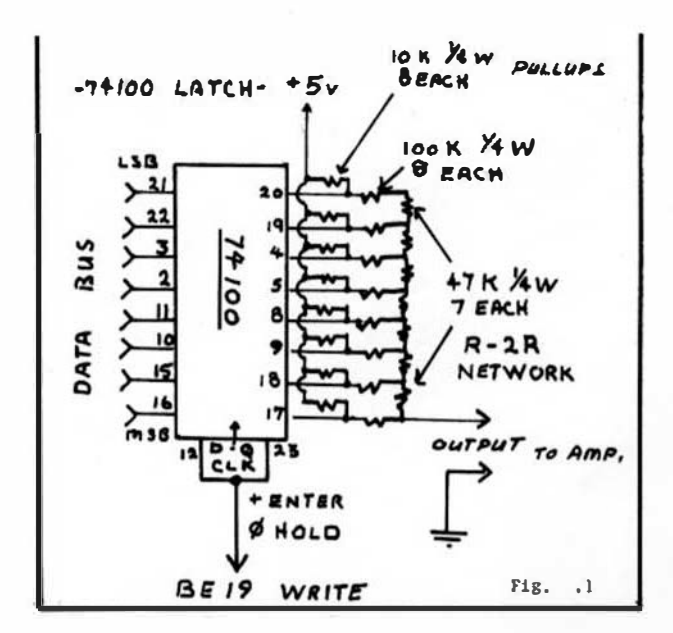

'68' Micro Journal

THE CROUP OF 47K AND 100K RESISTORS<br>CONSTITUTE WHAT IS KNOWN AS AN 'R - 2R<br>LAUDER NETWORK'. A VOLTAGE APPLIED TO ANY INPUT TERMINAL HAS HALF THE EFFECT ON THE OUTPUT VOLTAGE AS DOES A VOLTAGE APPLIED TO THE NEXT INPUT TERMINAL TOWARD APPLIED TO THE REAL INFORMATION LEADER IS A<br>REALIED TO THE EIGHT INPUT TENNINALS,<br>FROM THE 24100, A VOLTAGE APPEARS AT THE<br>OUTPUT WHICH IS PROPORTIONAL TO THE<br>BINARY NUMBER, FULL SCALE OUTPUT WITH 5 **VOLTS. INPUTS IS ABOUT 2 1.2 T.10V** VOLUME ON THE OUTPUT DOESN'T CBANGE THE<br>PROPORTIONS OF THE NETWORK, SO MOST ANY<br>HOME MUSIC ANPLIPIER CAN BE FED FROM THE<br>OUTPUT WITH PLENTY OF VOLUME, REGARBLESS OF THE AMPLIFIER CHARACTERISTICS.

TTL EQUIPMENT SUCH AS THE 74100 DOES NOT PUT OUT A FULL FIVE VOLTS WHEN HIGH, THE INTERNAL CONFIGURATION OF **DUF** TO THAN 318 TORS. TRANSISTORS. THE DOES. HOWEVER, SUITELL A<br>HIGH INPEDANCE OUTPUT WHEN THE OUTPUT 1S<br>PULLED HIGHER THAN THE HORDAL 4.3 VOLT<br>OUTPUT. THUS THE IK RESISTORS CAN PULL<br>THE HIGH OUTPUT UP TO 5 VOLTS. THIS<br>MAKES ALL HIGH OUTPUTS EQ OF DIFFERENCES BETWEEN THE VARIOUS TTL **OUTPUT STAGES.** 

THESE PULL-UP RESISTORS ARE NOT<br>NECESSARY, HOWEVER. LEAVE SPACE FOR THEM<br>AND TRY THE TRING WITHOUT. YOU WON'T NEED PULL-UPS UNLESS YOU DECIDE YOU WANT<br>PRECISE VULTACES TO COME OUT. THIS ISN'T **NECESSARY FOR MUSIC.** 

A REQUIREMENT OF SUCH A D-A<br>CONVERTOR IS THAT THE RESISTOR VALUES IN<br>THE 'H - 2R NETWORK' BE ENOUCH ALIKE SO<br>THAT THE OUTPUT FROM A BINARY 16000000 WILL BE THE PROPER ONE-BIT CREATER THAN THE OUTPUT FROM A DINARY 011111111. WITH<br>A RESOLUTION OF 8 BITS, THE RESISTORS<br>CLOSE TO THE OUTPUT SHOULD BE WITHIN A PART IN 256.

HOWEVEN, FOR THIS PROJECT, PICK A<br>BUNCH OF RESISTORS FROM THE SAME BATCH<br>AND PUT THEM IN, DONT WORRY ABOUT<br>TRIMMING THEM, YOU'LL NEVER HEAR THE<br>ENROIS, AS THEY WILL HAVE AN EFFECT ONLY<br>ON THE OUTPUT WAVESBAPE, NOT ON ITS FREQUENCY.

THINGS WOULD DE DIFFERENT IF YOUTED TALKING ABOUT TWELVE BIT OUTPUT.<br>THEN MUCH MORE ACCURACY WOULD B LE YOU WOULD BE **REQUIRED.** 

A CAPACITOR, ANYTHING OVER ABOUT ONE MICROFANAD, CAN BE USED TO COUPLE<br>OUTPUT TO AN AUDIO AMPLFIER, IN CASE<br>AMPLIFIER DOESNT LIKE THE OFFSET **THF THE in** CENTER VOLTAGE PRESENTED **BY**  $D - A$ CONVERTOR WHOSE OUTPUT IS ALWAYS POSITIVE VOLTACES.

 $* * *$  SINE CENERATOR SOFTWARE  $* * *$ 

SO FAR WE ONLY HAVE A DC VOLTAGE<br>WHICH CAN DE CHANCED UNDER PROGRAM<br>CONTROL. WE DO NOT HAVE AN OSCILLATOR. SO OUR D-A CAN'T YET HAVE MUSIC. BUT THE REST IS ALL SOFTWARE.

CHANGING THE VOLTAGE FROM THE D-A<br>CONVERTOR AT A RAPID RATE CAN MAKE AN<br>AUDIO TONE. IT WOULD BE NICE TO MAKE THE

'68' Micro Journal

TONE A SINE - WAVE BY CHANCING THE VOLTAGE IN THE PROPER MANNER.

AFTER YOU MAKE THE D-A CONVERTOR<br>WORK, AND WRITE A FEW TEST ROUTINES TO FOUTPUT VOLTAGES, THEN SQUEAMS AND EUZZES, TO YOUR AMPLIFIER, YOU AHE READY FOR A<br>SINE GENERATOR, TO MAKE NICE PURE SINE WAVE TONES.

EVEN IF YOUR GIGHER-LEVEL LANGUAGE **BAS A SINE FUNCTION. THIS FUNCTION IS NOT** APPROPRIATE TO GENERATING AUDIO TONES.<br>IT IS FAR TOO SLOW. YOU NEED TO GO OUT WITH A CALL OR USR FUNCTION AND RUN A LITTLE MACBINE-LANGUAGE ROUTINE **FBR** THIS.

BELOW IS A SINE TABLE. ACTUALLY IT'S HALF A COSINE, STARTING AT THE LOWEST NUMBER AND ENDING AT THE HIGHEST LOWER. THE ADDRESS INTO THE BILE IS THE TREE IS THE TRILE TO THE CHAPTER. THE TRILE IS THE TRILE IS THE TRILE TO THE CURVE WE WANT TO PICK A VOLTAGE. THE DATA REPRESENTS THE VOLTAGE TO BE GENERATED, IN HEX. NOTE TILY HALF WAY THRU THE TABLE APPEARS HEX 80, OR MID-SCALE, WITH ADJACENT NUMBERS CHANGING AT A RATHER RAP ID RATE, WHILE AT THE BEGIAN ING AND END OF THE TABLE. THE CHANCE FROM NUMBER TO NUMBER IS MORE CRADUAL.

2000 01 01 01 02 03 04 06 08<br>2008 0A 0D 10 13 16 1A 1E 22<br>2010 26 2A 2F 34 39 3F 44 4A 4F 55 5B 61 67 6E 74 7A 81.62 80 86 BC 93 99 9F A5 AB  $2020$ **B1 B6 BC C1 C7 CC D1 D6**<br>DA DE E2 E6 EA ED F0 F3  $2028$  $20:0$  $20.5B$ F6 F8 FA FC FD FE FF FF

 $* * *$  THE SINE PROCHAM  $* * *$ 

THE CODE SHOWN BELOW IS ALL THAT IS<br>REQUIRED TO CENERATE TONES. OUR SYSTEM

USES NICELY PEDICATED MEMORY LOCATIONS<br>FOR THE VARIABLES A THRU Z IN TOM<br>PITMAN'S TINY BASIC. TINY-A IS LOCATED<br>AT TWICE ITS BINARY VALUE, AT HEX 82 AND<br>83. TINY-B IS LOCATED AT HEX 84 AND 85.<br>THUS WHEN CALLING THIS ROUTIN WE PUT THE DESIRED MUSICAL PITCH IN TINY-A. AND THE ROTE LENGTH IN TINY B. AND RUN THIS **SURRAUTINE** 

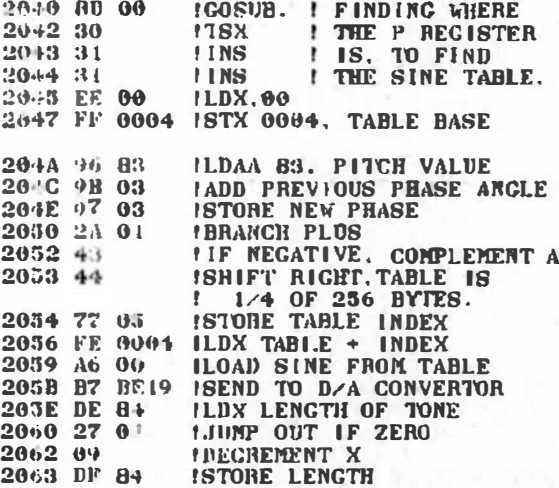

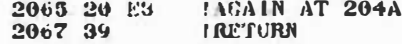

THIS SINE GENERATOR ROUTINE IS FULLY<br>RELOCATABLE 17 IT 13 CONTIGUOUS TO THE<br>SINE TABLE, AND IF THE SINE TABLE BEGINS<br>ON AN EVEN 1991 TIPLE OF 100 HEX. THE<br>FIRST SIX CONCLAND IN THE ROUTINE FIND THE LOCATION OF THE PROGRAM. AND STORE<br>THE HIGH BITS IN 0994. LOCATIONS 0003,<br>0004 AND 0005 ARE USED FOR TEMPORARIES.

ONLY THE LOW B "TE OF TINY-A IS USED<br>FOR PITCH. THE GUILINE ADDS THIS BYTE<br>(LOCATION 33) U THE PREVIOUS PHASE CLOCATION 6063/ 53 SECIDE HOW FAR ALONG<br>THE SINE TABLE 70 MOVE FOR EACH<br>INCREMENT. THIS UTBER IS SAVED FOR THE NEXT PASS.

IF THE RESULTING PHASE IS IN THE SECOND HALF OF THE RANGE OF 0 TO 265, IT IS NEGATED. THIS FILDS THE SINE TABLE BACK ON ITSELF, REGATION THE ENTIRE WAVEFORM WITH ONLY . ALP A TABLE.

THE PHASE IS THEN SHIFTED RIGHT<br>(DIVIDED BY TWO) TO REDULE THE TABLE EVEN<br>FURTHER TO 64 BYTES. THE ACCURACY OF WAVEFORM IS DEGRADED A NEGLIGIBLE AMOUNT BY THIS. THE PITCH BE OLUTION IS NOT DEGRADED. SINCE ALL EIGH BITS WERE SAVED FOR THE NEXT PASS.

THE TABLE POINTER IS STORED AND<br>RETRIEVED ALONG WITH THE TABLE INDEX<br>BYTE, AND THE VALUE FROM THE SINE TABLE<br>IS RETRIEVED, THE SINE IS SIGPLY SENT TO THE DZA CONVERTOR.

THE ROUTINE CYCLES FOR THE NUMBER OF THE ROUTINE CYCLES FOR THE NIMBER OF COUNTS IN TINY-B. GIVING A GONSTANT<br>LENGER OF TONE FOR A GUVEN TINY-B.<br>REGARDLESS OF THE PITCH. EACH PASS THRU<br>THE BASIC ROUTINE TAKES ABOUT 50<br>MICROSECONDS. GIVING A 20 KILOGYCLE<br>SAMPL LOWER THE PITCH BANGE. IF YOU GO TOO FAR<br>WITH THIS. THE SAMPLING RATE ITSELF WILL<br>BE HEARD. AS WILL BEAT NOTES BETWEEN THE<br>SAMPLING RATE AND THE DESIRED FREQUENCY,<br>SO PERHAPS YOU DON'T WANT TO SLOW THE<br>SAMPLING RATE BELOW

 $* * * THE SPECTHUM OF PIICHES * * *$ 

A DIGITAL DESIGNER WORKING<br>RADIO RUNS UP AGAINST A FRE WITH RADIO RUNS UP AGAINST A FREQUENCY<br>PROBLEM, BECAUSE THE EASY THING TO DO<br>WITH DIGITAL CIRCUITS IS TO RIVIDE, NOT MILTIPLY.

WHEN SYNTHESIZING A FREQUENCY BY<br>DIVIDING FROM A MUCH HIGHER FREQUENCY<br>CRYSTAL, SUCH AS TEN MEGACYCLES. THE NUMBERS AVAILABLE FROM A DIVIDE CHAIN ARE FOUND TO BE FRACTIONS. NOT NICE ROUND<br>INTEGERS. MUSIC IS BUILT OF HARMONICS OF A FUNDAMENTAL NOTE. NOT SUBHARMONICS OF A HIGH NOTE.

IN THIS CASE, THE PROBLEM IS SOLVED BY NULTIPLYING INSTEAD OF DIVIDING. ALL<br>FREQUENCIES PRODUCIBLE BY THE SOFTWARE<br>ARE MULTIPLES OF, RATHER THAN FRACTIONS OF A FUNDAMENTAL FREQUENCY. THAT<br>FUNDAMENTAL IS THE FREQUENCY PRODUCED WHEN TINY-A = 1, AND THE LOOP MUST STEP<br>THRU 256 STEPS TO CENERATE A CYCLE.

WHEN TINY-A = 3, THE PROGRAM STEPS<br>THRU THE SINE TABLE THREE STEPS AT A TIME, GOES THRU THE WHOLE SINEARE THRE<br>TIMES AS FAST, AND GENERATES A PITCH<br>THREE TIMES AS HIGH, OR THE MUSICAL<br>DOMINANT, ONE AND ONE HALF OCTAVE ABOVE<br>THE FUNDAMENTAL.

AS TINY-A BECOMES HIGHER, ALMOST ALL NOTES IN THE FUSICAL SCALE APPEAR.

WITH A 20.000 CYCLE PER SECOND LOOP<br>RATE. 20.000 DIVIDED BY 256 GIVES 78<br>CYCLES PER SECOND. APPROXIMATELY A LOW MUSICAL 'E', ALL PITCHES PRODUCABLE ARE<br>HARMONICS OF THIS 'E', AND THUS MUSIC CAN<br>BE PRODUCED IN THE KEY OF 'E' BY SELECTION OF APPROPRIATE HAMMONICS.

FOR EXAMPLE, IF TINY-A IS<br>SUCCESSIVELY 4.5, AND 6. A MAJOR TRIAD<br>TWO OCTAVES ABOVE THE FUNDAMENTAL 'E' WILL BE PRODUCED, THE NOTES KNOWN AS E. G-SHARP AND D.

AHA, YOU SAY. 'A = RND(3)+4' WILL<br>PRODUCE NOTES IN THIS CHORD.

\* \* \* NOW MAKE SOME NOTES \* \* \*

TRY SETTING A = NUMBERS FROM 1 TO<br>16. WITH B ABOUT 2000 DECIMAL, FOR A<br>REASONABLE LENGTH OF NOTE.

10 B=2000 / LENGTH OF TONE I STARTING PITCH, LOW  $20 A = 1$  $X = \text{USR}(\text{H256}) + \text{OR} \text{HOWEVER}$ 30 YOU CAN COSUB HEX 2040 40  $A = A + 1$ IF  $A = 17$  THEN  $A = 1$ 50 60 GOTU 30

THE RESULT SHOULD BE A NICE LITTLE<br>RUN OF NOTES UP THE SCALE, ABOUT FOUR<br>NOTES PER SECOND, REPEATING AFTER SIXTEEN NOTES.

IF SO, YOU ARE OFF AND RUNNING.<br>PLAY WITH A AND B AND FIND OUT WHAT YOU CAN DO WITH IT.

 $* * *$  ITS TIME FOR MUSIC  $* * *$ 

FOR A FIRST ATTEMPT, LETS MAKE SONE<br>RANDOM MUSIC ON JUST FIVE NOTES. THE<br>FOURTH THRU EIGHTH BARMONICS OF THE FUNDAMENTAL FORM A CHORD KNOWN AS A MAJOR 7TH CHORD, SO PLAY WITH THEM, WITH THE HELP OF A RANDOM NUMBER GENERATOR.

REY MUSICI  $90 -$ B=3000 | LONGER NOTE<br>
A = RND(5) + 4 | CHOOSE NOTE<br>
X = USR(8256) | PLAY NOTE  $100$  B=3000  $110$  $120$ GOTO 110 130

THIS WILL PLAY A CONTINUOUS MELODY ON THE CHORD.

YOU MAY NOTICE THAT THE 7TH IN THE CHORD SOUNDS A BIT OFF PITCH. THE FACT IS, HOWEVER, THAT YOU ARE BEING EXPOSED IS, HOWEVER, THAT YOU ARE BEING EXPOSED<br>TO THE TRUE 7TH CHORD, PERHAPS FOR THE<br>FIRST TIME. WHEN A= 7, THE PITCH IS<br>TRULY SEVEN TIMES THAT AT THE<br>FUNDAMENTAL. WE ARE SO USED TO HEARING<br>THE 'EVEN - TEMPERED' SOUND, TO WHICH COMPROMISE, THAT THE TRUE MAJOR 7TH CHORD SOUNDS A BIT OFF WHEN WE FIRST HEAR IT.

\* \* \* LETS IMPROVE THE MUSIC \* \* \*

MUSIC IS SUPPOSED TO HAVE MELODY,<br>
HARMONY, RHYTHM AND FORM. WE ARE WELL ON<br>
THE WAY TO HAVING MELODY WITH THE LITTLE<br>
PROGRAM ABOVE. THE NEXT PROGRAM ADDS<br>
RHYTHM AND FORM. AND SINCE IT STILL PLAYS<br>
ONLY ONE NOTE AT TIME, UNLY UNE NOTE AN INFLUED BY INDITIPLE<br>ERRYONY IN THE FORM SUPPLIED BY INDITIPLE<br>INSTRUMENTS, BUT TO THE EXTENT WE PLAY A<br>GROUP OF NOTES WHICH ARE ALL IN THE SAME<br>CHORD, IT DOES HAVE HARMONY.

HARMONY IS IMPLIED IN MUSIC BY<br>CHOOSING NOTES WITHIN A CHORD FOR A<br>PERIOD OF TIME, SUCH AS A MEASURE, HERE,<br>IN DO-RE-MI NOTATION, ARE THE THREE PRIMARY CHORDS USED IN MUSIC:

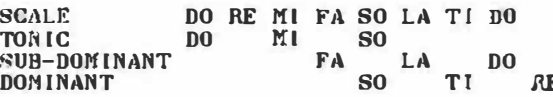

NOTE THAT ALL EIGHT NOTES (THE WHITE<br>KEYS) APPEAR WITH THE USE OF ONLY THREE CHORDS.

FORM IS SUPPLIED BY BREAKING THE SEQUENCE OF NOTES INTO GROUPS OF FOUR."<br>THE VARIABLE M INDICATES NOTES REMAINING<br>IN A MEASURE. WHEN IT REACHES ZERO, IT IS RESET TO FOUR.

FORM IS FURTHER SUPPLIED BY STOPPING AFTER 32 PEASURES OF FOUR NOTES EACH. COUNTED BY THE VARIABLE T.

TO MAKE THE FORM INTERESTING, WE<br>CHANGE THE CHORD FROM WHICH TO CHOOSE OUR NEXT FOUR NOTES, AT THE BEGINNING OF EACH MEASURE OF FOUR NOTES.

RHYTIM IS IMPROVED BY PERMITTING A RANDOM CHOICE OF THE LENGTH OF THE NOTE. NATION CRIMINAL THAT NO NUTE IS<br>ALLOWED TO EXTEND ACROSS A BOUNDARY INTO<br>THE NEXT MEASURE. THIS IS DONE WITH:

 $B = RND(M) + 1$ 

WHERE B IS THE LENGTH OF THE NEXT NOTE, AND M IS THE NUMBER OF BEATS LEFT IN THE MEASURE

SINCE B VALUES OF 1 THRU 4 ARE WAY TOO SMALL FOR OUR TONE-GENERATOR, (WE USED VALUES OF 2000 AND 3000 IN THE FIRST PROGRAMS ABOVE) B IS THEN MULTIPLIED BY<br>4000. THEN 2800 IS SUBTRACTED FROM B. THIS IS AN ARTIFACT OF THE PARTICULAR<br>DOUBLE - INTERPRETER BASIC WE USE. THE<br>BASIC IS SO SLOW, THAT A PAUSE IS CLEARLY<br>AUDIBLE BETWEEN NOTES. SUBTRACTING 2800 MAKES A SERIES OF ONE-BEAT NOTES TAKE THE<br>SAME AMOUNT OF TIME AS A SINGLE FOUR-BEAT<br>NOTE. THIS NUMBER WOULD BE DIFFERENT ON<br>A DIFFERENT BASIC. PERHAPS IT MAY BE<br>TERRIT NOT HAND. PERHAPS IT MAY BE ZERO IF YOU HAVE A FAST INTERPRETER.

HERE IS THE PROGRAM MUSIC2.

**200 REM MUSIC2** 210 T =  $0$  | BEGINNING OF TUNE<br>220 K =  $1$  !  $F$ [RS'T OF 4 MEASURES<br>230 M =  $4$  ! FOUR NOTES IN THIS MEASURE 300 REM WHICH CHORD FOR THIS MEASURE 310 IF K=1 THEN J=12 PTONIC CHORD<br>320 IF K=2 THEN J=16 ISUBDOMINANT CHORD

'68' Micro Journal

330 IF K=3 THEN J=18 IBIGE DOMINANT<br>340 IF K=4 THEN J=9 ILOW DOMINANT<br>350 REM CHOOSE NOTE IN THAT CHORN  $360$  D = R0D(3) + 4<br>370 A = D \* J / 2 320 A = A>40 THEN A=A/2 IT00 HIGH<br>390 IF A=22 A=23 | ILLEGAL PITCH<br>403 REM CHOOSE NOTE LENGTH  $410$  B=RND(M) + 1 420 M = M - B IREMAINING BEATS 430 IF M=1 IF B=1 THEN A=0 ITHROW IN OCCASONAL REST AT END OF MEASURE  $-440B = B*4000 - 2800$  FREAL NOTE LENGTH<br>600 X = USR(8256) ISEND THE NOTE<br>610 IF M=0 THEN M=4 ! NEXT MEASURE<br>620 IF M=4 THEN K=K+1 INEXT HARMDNY 620 IF M=4 THEN K=K+1 INEXI MARTIDINT<br>630 IF K=5 THEN K=1 IRCOVIT MEANMONY<br>640 IF M=4 THEN T=T+1 ICOUNT MEASURES<br>700 IF T< 32 GOTO 300 ICONTINUE<br>710 STOP I THE TUNE IS OVER<br>720 B=16000 I PLAY A FINAL NOTE<br>730 A=24 ION THE 740 X=USR(8256) 750 REM THE TUNE IS FINISHED. 76<sup>4</sup> B=20000 t PAUSE A BIT<br>770 A=0 t WITH NO TONE 780 X=USR(8236) 800 GOTO 200 ISTART A NEW TUNE

MUSIC2 PLAYS A 32 MEASURE TUNE. THEN PAUSES AND STARTS A NEW ONE.

THE RULES IN THIS TUNE ARE THAT<br>THERE ALS 32 MEASURES, IN GROUPS OF<br>FOUR. THE FIRST MEASURE OF FOUR USES<br>NOTES RANDOMLY GHOSEN FROM THE TONIC<br>CHORD (J=12), THE SECOND MEASURE USES THE RUSTCAL FRURTH CHORD, OR<br>SUE-LOMINANT, THE THIRD AND LAST USE THE<br>MUSICAL FIFTH CHORD, OR DOMINANT,

NOTICE THE VALUES OF J, 12 FOR THE<br>TUNES, 16 FOR THE SUBDOMINANT, AND 18 OR<br>9 FOR THE DOMINANT. THESE THREE CHORDS,<br>AROUND WHICH MOST MUSIC IS WRITTEN, HAVE RIMPLE PITCH RATIOS TO EACH OTHER, WITH THE CONINANT AT 3/4 OF THE TONIC, AND THE SUBDIMINANT AT 4/3 OF THE TONIC. THE INTELEST INTELESS 9, 12 AND 16 ARE THE SMALLEST INTEGERS SATISFYING THIS RELATIONS HIP.

THE ACTUAL NOTE PLAYED IS EITHER THE 4TH, 5TH OR 6TH HARMONIC OF THE BASE J FOR THE GIVEN MEASURE. AS CALCULATED BY:

 $360 \text{ } n = \text{RID}(3) + 4$ 370 A = D \* J / 2

THE OCTASIONAL DIVISION BY TWO IS TO PREVENT THE NOTES FROM BEING TOO HIGH PITCHED TO BE PLEASING.

\* \* \* THAT'S A FUNNY PROGRAM \* \* \*

WELL YES. IT IS WRITTEN IN A TINY<br>BASIC, BAVING GNLY INTEGERS, NO ARRAYS, **TINY** NO MULTIPLE STATEMENTS PER LINE. IF YOU HAVE A FANCII & BASIC, YOU CAN SHAPE UP THE PROGRAM. PLEASE DO.

 $* * * A$  FANCIER VERSION  $* * *$ 

MY DAUGHTER, SHARON, HEARD MUSIC2 AT WORK AND DECIDED TO PUSH MONIC2 AT WORK AND DECIDED TO PUSH MORE MUSIC<br>THEORY INTO IT. ONE OF HER PROGRAMS<br>CHOOSES AMONG FIVE SEQUENCES OF<br>BARMONIES. EACH FOUR MEASURES LONG.<br>SINCE SHE DIDN'T KNOW COMPUTERS, SHE<br>WASN'T BOT

# THE TERminAL·

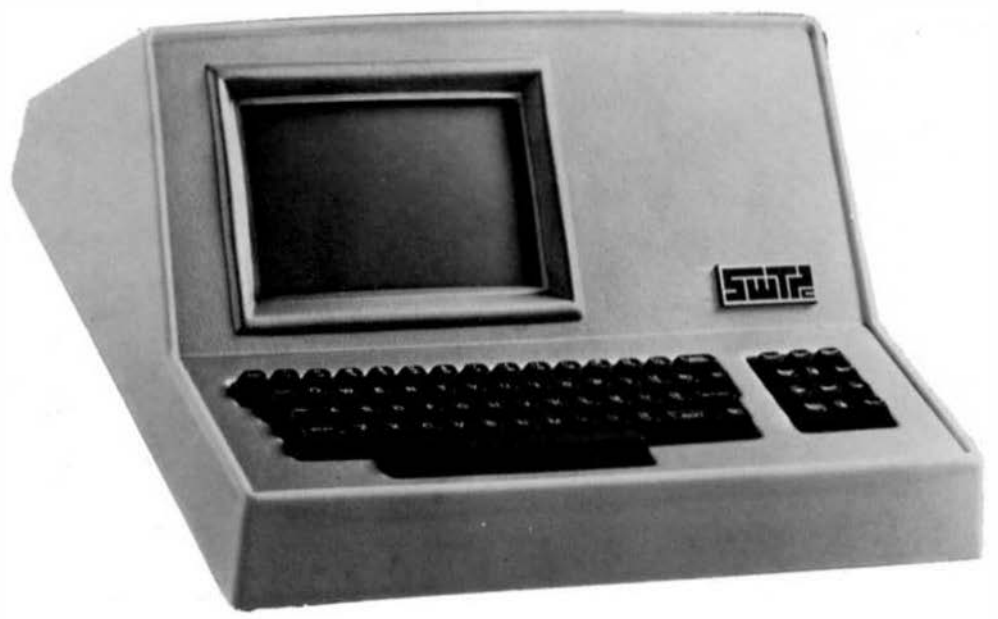

Until recently all terminal functions were designed with hardware logic. A relatively simple terminal with limited functions could easily require as many as sixty or more integrated circuits. More sophisticated terminals with a moderate amount of intelligence could easily have over a hundred IC's. All this has now changed. With the introduction of MOS video controller circuits it has become possible to design a terminal using a controller and a microprocessor that will perform almost any imaginable function with software. The CT-82 has one hundred twenty-eight separate functions-all of which are software driven. It contains fewer parts than most "dumb" terminals.

The normal screen format is 16 lines (20 lines selectable) with 82 characters per line. This is an upper·lower case display with a 7 x 12 dot matrix. The high resolution characters are displayed on a Motorola Data Products M·2000 series momtor with a green P-31 phosphor. This monitor has a 12 MHz video bandwidth and dynamic focus circuits to insure a crisp well focused display over the entire face of the tube. An alternate all capital letter format is available (optional) with 16, 20 or 22 lines and 92 characters per line. The lower case portion of this character set has graphic symbols. In this mode the lines may be moved together to give a solid figure or line. Direct cursor addressing combined with the plotting capability makes it possible to indicate the end points of a line and then to automatically draw a line between them.

Both the monitor and the character generator have sockets provided for alternate material in the form of an EPROM. This makes it possible to have special terminal functions, or character sets that can be SWitChed in under computer control.

The CT-82 has its own internal editing functions. This allows inserting and deleting lines and characters, erasing quadrants, or lines; doing rolls, scrolls, slides and other similar functions. The CT-82 can block transmit completed material to the computer, or output material to its own remote printer through the built in parallel printer 1/0 port. The terminal can be programmed to operate at any system baud rate that is normally used from 50 to 38,400. The baud rate may be changed at any time within this range with a software command.

The cursor position, type of cursor, cursor ON-OFF and blinking are all provided. A command is provided to print control characters and also to turn on and off a tape punch, or tape reader. Protected fields, shift inversion, dual intensity and many other miscellaneous features make the CT -82 one of the most flexible terminals available.

A fifty six key alphanumeric keyboard plus a twelve key cursor pad is standard. A numeric pad may be substituted for the cursor pad (optional). Connection to the terminal is through a standard DB-25 connector and RS-232 signal levels. The CT 82 operates from 100, 115, 220, or 240 VAC at 50 to 60 Hz. It weighs 20 lbs, and is a compact 18" wide, 10" high and 18" deep

CT-82 Intelligent Terminal

assembled and tested ... \$795.00 F .0.8. San Antonio

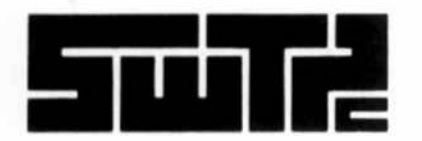

SOUTHWEST TECHNICAL PRODUCTS CORPORATION 219 W. Rhapsody San Antonio, Texas 78216 (512) 344·0241

# THE EDITOR·

The only microprocessor editor with all the features and ease of use normally found only on large machines. "THE EDITOR" lets you fully use the CT-82's capabilities.

- **LINE POINTER**  $-Now$  you understand why the CT-82 has 82 columns. The left two columns are used for a line pointer, which indicates the line of text being edited.
- FILE WRAPAROUND-"THE EDITOR" may make multiple passes over the file being edited without restarting the editor.

AUTOMATIC CARRIAGE RETURN-The last word in a line will automatically. be started on the next line if it will not fit in the space remaining on the line.

SIMPLE COMMANDS-Commands consists of a single letter, or a key press on the cursor pad. No complicated format to be learned and remembered.

MULTIPLE COMMANDS and REPEATS-Command line may have more than one command. "THE EDITOR" will execute command strings sequentially. Repeat function allows changes in a string through the text file.

SOURCE TEXT TABS-Tab stops appropriate for source text input may be set to operate from the space bar, or any other key.

- SHIFT INVERSION-The keyboard may be set to produce either capital, or lower case letters when shift is used.
- SCREEN POSITIONING-Scroll up, scroll down, line pointer up, line pointer down, home file, top of memory, bottom of memory, move relative to pointed line and form feed are provided.

"THE EDITOR" is available only for Southwest Technical Products com· puter systems using the CT-82 and running under  $FLEX-5^\circ$ , or  $FLEX-8^\circ$ operating systems. It may be used to edit any files, or programs compatible with the DOS, except binary files. Edited files are compatible with the TSC Text Processing program. The combination makes a powerful and inexpensive word processing system.

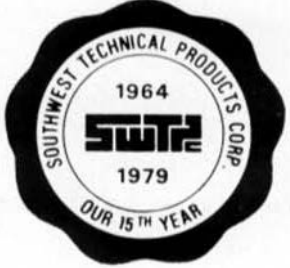

Editor FLEX-5 or FLEX-8 $\overset{8}{\ldots}$ ........\$25.00 ppd. in Continental USA

®FLEX Is a regiStered trademark of TSC Inc.

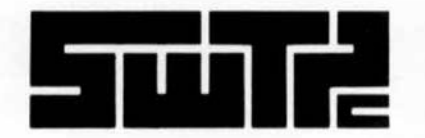

SOUTHWEST TECHNICAL PRODUCTS CORPORATION 219 W. Rhapsody San Antonio, Texas 78216 (512) 344-0241 COULD DO, AND CAME UP WITH THIS: \* \* \* MUSIC3 \* \* \*  $100 N = 1$  ! NOTE  $150 P = 0$  ! PHRASE 160 C=8256 :CONVERTOR LOCATION  $180$  IF N=2 B=4 200 K=1 ! MEASURE 250 REM START 4 MEASURE PHRASE  $255 P = P + 1$ 260 REM ONLY 8 PERASES PER TUNE 265 IF #=9 COTO 2000 200 S=RND(3) + 1 1CHOOSE CHORDS<br>301 IF S=1 PRINT TO FA SO DO 302 IF S=2 PRINT TO LA FA SO " 303 IF S=3 PRINT "O BO\*FA SO" 304 IF S=4 PRINT\*EO LA\*RE TI\* 305 IF S=5 PRINT'DO LA\*RE\*SO' 307 / CHOOSE RHYTHM 308  $R = RND(3) + 1$  $313 - A = 48$ 500 D=RND(3) INEW NOTE PITCH<br>502 IF K=1 IF N=1 GOTO 510  $505 A = 413 + 12 D$ 510 IF K=3 COTO R\*10+1200  $512 \text{ } H=1$ 513 IF N=R B=2 516 IF B=0 C0T0 530 520 LET B= B\*4000-3000 INOTE LENGTH 530 IF K 1 GOTO S\*100+1000 1000 REM SEND NOTE 1005 X=USR( C)  $1010 N = N + 1$ 1020 IF N=6 N=1<br>1030 IF N>1 GOTO 500 1040 K=K+1 I ANOTIER MEASURE 1050 IF K=1 K=1<br>1060 IF K=1 C0T0 250 INEW PRRASE 1070 COTO 300 1100 IF K=2 A=64+16\*3<br>1110 IF K=3 A=36+9\*D<br>1120 IF K=4 A=48+12\*D<br>1120 COMP 103 1130 GOTO 1000 1200 IF  $K=2$   $\Lambda=40+3*1+4*(1)/2$ 1210 IF K=3 A=64+16\*D<br>1220 IF K=4 A=36+9\*D 1230 GOTO 1000 1300 IF K=2  $A=48+12*D-29*(D/2)$ 1310 IF  $K=3$   $A=64+16*D$ <br>1320 IF  $K=4$   $A=36+9*D$ 1330 GOTO 1000 1400 IF  $K=2 A=80-29*1+30*(D/2)$ 1410 IF K=3 A=54+10\*D+7\*(D/2)<br>1420 IF K=4 A=45+9\*D 1430 COTO 1000 1500 IF  $K=2$   $\Lambda=80-29*D+50*(D/2)$ 1510 IF K=3  $\sqrt{54}$ + (4\*D+34\*(D/2)<br>1520 IF K=4  $\sqrt{24}$ +36+9\*D 1530 COTO 1000 1800 ! CHOOSE 3RD MEASURE RAYTHE 1801 | DEPENDING ON R<br>1801 | ETTIER 4-2. OR 4-1-1, OR 2-4,  $1802$  ! OR  $1-1-4$ , OR  $2-2-2$  $1810$  JF N=1 B=4  $142$   $R$   $R$   $R$   $T$   $R$   $\overline{T}$ 1814 IF N=1 GOTO 516  $1815 B=2$  $1816$  N=3 1818 COTO 516

1820 IF N=1 D=4 1 4 1 1 RHYTRM 1821 IF N= I GOTO 516  $1824 B=1$ 1825 N=5 18:36 GO'TO 516  $1830$  IF  $N=1$   $3=2$  $124$   $RHYTHZ$ 1831 IF N=1 COTO 316 1833 N=5 1834 COTO 516  $18.40$  IF  $N=1$  B=1 III4 RHYTHM 1841 IF N=1 GOTO 516<br>1842 IF N=2 B=1<br>1843 IF N=2 GOTO 516  $1844$   $B=4$ <br>1845  $N=5$ 1846 6070 316  $1850 B = 2$ 1 2 2 2 AHYTHT 1851 IF N<3 COTO 516 1834 GOTO 516  $2000 A=48$  $2010$  B=  $15200$ <br>2020 X= USR(C) 2030 A=0 : NO TONE<br>2040 B=30000 ! FOR A WRILE<br>2030 X=USR( C ) **2060 PRINT** 2070 CO TO 100 ! AND START A NEW TUNE. IN THIS PROGRAM, MUSIC3, THERE ARE 6<br>BEATS (N) IN A MEASURE, FOUR MEASURES (K)<br>IN A PHRASE, AND EIGHT PHRASES (P) IN A TUNE. THE CHORD SEQUENCE FOR A PERASE 18 CHOSEN FIRST (LINES 300 - 303). IT IS<br>ACTED UPON IN THE ROUTINES IN LINES 530<br>AND LINES 1000 - 1530. THE RHYTHX FOR MEASURES 1, 2 AND 4<br>ALWAYS CONTAINS FIVE NOTES. FOUR OF<br>LENGTH ONE, AND ONE OF LENGTH TWO, AS CHOSEN BY LINES 308 AND LINES 512 - 513. THE RHYTHM FOR MEASURE 3 ALWAYS THE RUINING FOUR NOTES, CHOSEN BY LINES 30B,<br>510 AND 1800 - 1854. AT THE END OF SUCH<br>A MEASURE. N IS SET TO FIVE TO CONVINCE<br>LINE 1050 THAT THE MEASURE IS FINISHED. MOSIC3 PLAYS INTERESTING MUSIC.<br>NEXT TIME, I'LL SHOW SHARON ABOUT<br>SUBROUTINES AND ARRAYS AND THE SAME TILING<br>WILL HE DONE IN HALF THE SPACE. IF YOU WOULD LIKE TO PURSUE THIS WITH SHARON, WRITE: **SHARON THOMPSON** 2306 HWY. AB MCFARLAND WISCONSIN 53558  $* * *$  CONCLUSIONS \* \* \* MUSIC CAN BE INVENTED BY COMPUTER,<br>AND PLAYED AS IT IS GENERATED. THE RULES<br>OF MELODY LINES ARE KNOWN, AND CAN BE<br>INCORPORATED INTO A COMPUTER PROGRAM. AS THIS IS BEING WRITTEN, I AM<br>LISTENING TO THE PROGRAM MUSIC2, IT IS<br>INTERESTING ENOUGH TO RUN FOR HOURS WITHOUT DRIVING ME UP THE WALL.

 $* * *$  WHAT NEXT? \* \* \*

'68' Micro Journal

ONE CONSTRAINT NOT MENTIONED COMES<br>FROM THE HUMAN VOICE MECHANISM. DUE TO<br>THE DIFFICULTY OF TICHTENING OR LOOSENIKG THE VOICE MEGHANISM RAPIDLY, MOST MUSIC<br>DOES NOT MAKE JUMPS FROM NOTE TO NOTE OF HURE THAN AN OCTAVE. SUCH A CONSTRAINT CAN BE ADDED BY SAVING THE PREVIOUS PITCH. COMPARING IT WITH THE NEXT PROPOSED PITCH, AND MOVING THE NEW PITCH AN OCTAVE (DIVIDE OR MULTIPLY A BY 2) THE JUMP IS TOO GREAT.

THE SINE GENERATOR PROGRAM COULD<br>EXPANDED TO HANDLE TWO NOTES AT ORCE,  $13F$  $\overline{D}$ THEN IT COULD PLAY CHORDS. THREE. FOR TWO NOTES AT ONCE.  $\mathbf{I}$ WOULD SUPPLY TwO PITCHES. CALCULATE TWO SINES. DIVIDE EACH BY TWO, AND ADD THEN COMPOSITE WAVE WOULD BE THEM TOGETHER. А WI'TH **CENERATED** THE PROPER TWO-PITCH SOUND.

> SMORE RIGNAL BROADCASTING INTRODUCES NEW 6800-BASED MICROCOMPUTER

HOLLYNOOD, CA ... A new high performance dual-floppy microcomputer. featuring SS-50 BUB compatibility and a new controller dealgn, has been introduced by Smoke Signal Broadcasting, dealghers and manufacturers of smell business computer systems.

The new microcomputer allows up to 60K of usable memory by adding two more slots. Disk storage can also be increased to four mini-floppies or four 8-inch floppies.

Price for the "CHIEPTAIN" microcomputer is \$2.595 retail.

For more information contact Ed Martin, Smoke Sidnal Broadcasting. 6304 Yucca Struet, Nollywood, CA 90028. (213) 462-5652

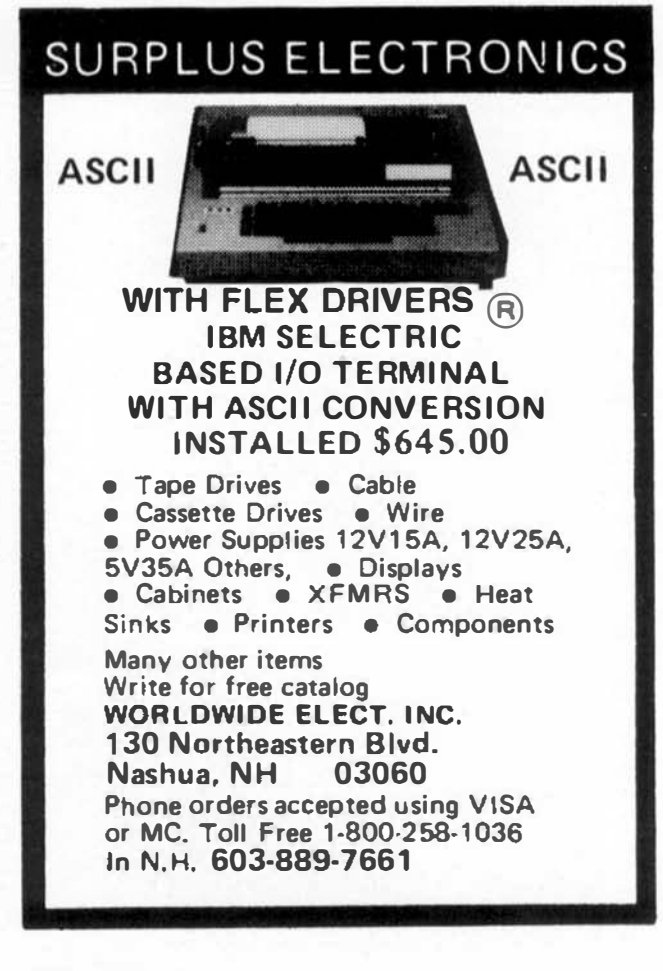

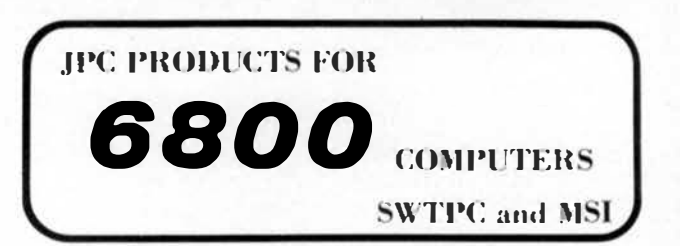

#### TC-3 CASSETTE INTERFACE - 49.95

**EAST - 4800 Baud Loads 4K in 8 Seconds! «RELIABLE - Error Rate Less Than 1 in 10° BYTES.** .CONVENIENT - Plugs Directly Into The Motherboard.

4PLUS - Read and Write Kausas City Standard Format at 300 Band.

#### CFM/3 SOFTWARE - 14.95-

**•CASSETTE OPERATING SYSTEM for the TC-3** cassette interface. 2K memory required.

**•FILE MANAGER supports named files, load, save,** run, find, list, move, dir., etc.

**•PATCHES for BASIC, ASSEMBLER and EDITOR** support named files through the file manager.

.OPTIONAL CFM/3 on cassette - 6.95 additional.

#### CK-7 REAL TIME CLOCK-49.95-

«A TRUE CLOCK, not a timer, keeps time continuously without servicing by the computer, Provides bours, minutes, seconds.

«INTERRUPTS can be programmed to occur on the hour, minute or second.

.OPTIONAL power supply allows clock to run with computer power turned off - 4.95.

#### COMING SOON-

AD-16 DATA ACQUISITION BOARD 16 Channels: Programmable Gain Available About Feb. 1, 1979

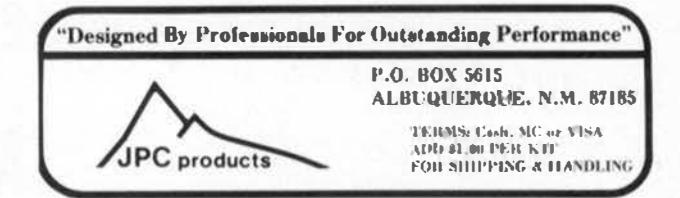

#### **SEMICONDUCTOR Memory Primer** A TWo Part Sene• Part I

3885 NW Columbia Ave.<br>Portland, OR 97229

Read-write memory is one of the most important components of your computer system. Whether you are choosing which type and manufacturer of memory system to buy or are preparing to design your own, a better understanding of principles of operation and system design techniques will enable you to make the right decisions.

Before proceeding we must deal with the problem of semantics. The commonly used jargon associated with memory systems unfortunately is not precise and therefore leads to some misunderstanding of basic principles.

The manner in which a particular memory cell is accessed is described by the terms random access and sequential access. Random access implies that the latentcy time, or the time required to access any particular cell, is nearly constant with respect to address. Sequential access means that one must wait a varying amount of time to access a particular cell dependent upon the location being accessed. Figure l gives examples of each of these classes.

Volatility describes the lack of ability of a storage device to retain information with power removed. A non-volatile device will retain information with power removed. Figure 2 gives examples of these classifications.

The terms static and dynamic refer to the necessity to perform periodic refresh to retain information, sometimes called AC volatility. Static memories require no refresh cycles while dynamic memories do. The structure of the memory cell dictates into which class it falls. We will discuss this in detail later. Figure 3 gives some examples of static and dynamic devices.

As stated before access time is the time required from assertion of required signals until a read or write is completed. Cycle time is the elapsed time from the beginning of one cycle until the next cycle may begin. In general, static memory devices will have access and cycle times which are equal.

The reason cycle times are sometimes longer is related to the way in which cells are read. A non-destructive read out (NORO) leaves a cell unmodified after a read thereby allowing equal cycle and access times. However, under destructive readout (ORO) the contents of a cell are modified by the act of reading the cell and therefore must be re-written after the read is complete. The re-write time contributes to the increased cycle time. Figure 4 gives examples of the readout classifications.

Now that most of the necessary terms have been defined we may continue with the main subject of this article, namely semiconductor readwrite memories.

The most commonly used read-write semiconductor memory in current micro computer systems is of the static type. As will be seen, this fact is attributable to the inherent simplicity of the static memory circuitry. Figure 5 schematically illustrates a typical static memory cell. The circuit is essentially a bistable latch composed of cross connected transistors  ${\mathbb Q}_3$  and  ${\mathbb Q}_4$  with load transisitors  ${\tt Q}_{\tt 5}$  and  ${\tt Q}_{\tt 6}$ . Transistors  ${\tt Q}_{\tt 1}$  and  ${\tt Q}_{\tt 2}$  act as switches to connect the cell to the bit lines when that particular cell is selected by the word line. The cell is written to by driving the bit lines with the appropriate logic levels. The cell is read by sensing the logic levels of the bit lines which are driven by the selected cells.

System design using static devices is relatively simple and straight forward. Standard design practices regarding layout, interconnection, and supply bypassing will yield good, reliable designs. Many examples of static memory system design may be found in the literature.

In the quest for greater bit densities, semiconductor manufacturers developed the dynamic memory cell, a typical example of which is shown in Figure 6. Notice that there are half as many transistors as the static memory cell example.

The dynamic memory cell relies upon enhanced parasitic capacitance as the energy storage element, shown in dotted lines in Figure 6. The cell is written to by turning  $Q_3$  off using READ ENABLE, turning Q 1 on using the WRITE ENABLE, and applying the desired logic level to the BIT LINE which charges the storage capacitor to the proper level. The cell is read by turning off Q<sub>1</sub>, turning on Q<sub>3</sub>, and sensing the level of the BIT LINE. Even though the input impedance of  $Q_2$  is high, the charge on  $C_1$  gradually dissipates. This unfortunate fact leads to one of the complexities of dynamic memories. The charge on C must be periodically restored, or refreshed, to maintain the stored information. The refresh is accomplished by turning on both  ${\tt Q}_{\tt l}$  and  ${\tt Q}_{\tt 3}$  of Figure 6 which implies a simultaneous read and write. Typically, each cell must be refreshed every 2 ms.

Most manufacturers have now gone to a single transistor dynamic memory cell yielding even greater densities. A typical single transistor cell is shown in a typical matrix organization in Figure 7. A single cell is shown as  $\mathsf{Q}_\mathsf{1}$  and  $\mathsf{C}_\mathsf{1}$ . For a write operation the proper logic level is applied to the DATA IN line, the proper ROW ENABLE and COLUMN ENABLE are turned on to select the cell, and Continued on page 36

#### new product

 $\bullet$ 

۸

 $\cdot$   $\cdot$ 

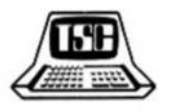

Technical Systems Consultants Inc. Is making the FLEX" disk<br>operating system available for general DEM licensing. The<br>operating system, written for the 6000 microprocessor, is very<br>versatile and extremely fieable. It provi powerus se or system comments to control all disk operations<br>directly from the wave's terninal. Some important features<br>include fully dynamic file space allocation, automatic removal of<br>reflective sectors from a disk, auto orogram entry.

The Utility Command Set included with FLEA" resides on the system<br>disi. The individual commands are only loaded into memory when<br>needed. The set of commands may be modified or expanded at any<br>interaction in the utilities p

TSC is currently offering a large variety of support software<br>which runs under fick<sup>-</sup>. These programs include an essembler,<br>text editing system, text output formatter, essembler language<br>debug pockage, sort/merge mackage

information on the non-exclusive license is available from<br>Tecnnical Systems Consultants. Inc., 8ox 2574, West-Lafayelte,<br>Indiana 47906. (317) 423-5465

The Home Inventory System is a series of programs designed for creating, updating, and reporting an inventory file that runs under the Smoke Broadcasting Signal RANDOM Disk Operating System on a 6800 MPU system. The system will operate on either a one. two, or three drive system. The random disk file access allows on-line updating and inquiry of any item in the file (maximum of 511 items). All functions of the system available through the are "Primary Menu". The reports can be directed to any port (hard-copy or CRT) in either 64 characters/line 80  $or$ characters/line. Reports are sequenced by item number, part number, part name, category  $c$  de. location  $or$ code. Reports of requested location  $or$ category are codes available. Some possible uses the system include: for collections (such a<sub>s</sub> antiques, coins, stamps,  $etc.$ ), cellar. food wine items, or home furnishings for inventory purposes. The Home Inventory System is available from COMPUTERWARE **SOFTWARE SERVICES** 830 First Street Encinitas, CA. 92024 for \$49.95.

#### **SOUP-UP YOUR TVT**

Dr. Edgar M. Pass Computer Systems Consultants, Inc. 1454 Latta Lane NW

Since its first appearance is the Spring of 1975 in Radio Electronics, the TYT-II has been built by more hobbyints than any other minilar construction project. For years, thousands of frustrated computer programmers had dreamed of ao effordable bome terminal throught which they could communciate with the computer at their business or university. With the appearance of the TVT-II, the cost of such a home terminel dropped frem over a thousand dollars to the \$300 price range. It would be hard to satimate how many TVT-11 kits SouthWest Technical Products and Winte Micro-Mart have sold, or how many meaple have built the project from scretch or with circuit boards available from several sources. but the total would be well into the thousands.

The modifications to the basic TVT-II circuit as described here materially increase the usefulness of the device, All of the sodifications are compatible with each other, and oach is independent of all others. Every sodification has been installed on at least one TVT-II, and at least one TVT-II has svery enhancement described below. All of the modifications described below were developed end toated by members of the Atlants Ares Microcosputer Hobbyist Club.

#### 64 - Characters - Per-Line

This sodification was designed and implemented by Dave Kesp. a member of AARNC, and was further advanced by other scabers of AAMNC, il has appeared in a number of places since and, though credit for the original idea has been disputed, it should go to Dave Komp. The change converts the 32 characters per line to a mingle page of 16 lines with 64 characters per line. After the sodification, the TVT-II will will function normally with the cursor returning to home after being moved past character 64 on line 16. Operation of computer-controlled curmor board, mereen-read board, and asrial or parallel interface boards will not be affected. This modification greatly enhances the usefulness of the TVT-11 as a computer terminal, and maintatns the capability to use the TVT-II with a standard black-and-white TV set.

The modification requires the addition of one IC = 2486 quad exor, to the main board. A number of jumpers are added and PC foils are cut. Read each siep carofully and double-check the work before proceeding to the next step. A sharp razer blade or exacto knife should be used to cut platieg. First heat the spot to be cut with a moldering iron to break down the glue under the foil, Daly a small (1/16 in.) gap is necessary. Use small molid conductor wire with plastic insulation for jumpers (30-gauge wire-wrap wire in ideal). It is assumed that you have a component lafout and echomatic evailable. Ensure that the IVT-II is working normally before making this modification. For those who need to know such things, address line A9 is changed from high-order to low-order in addressing logic.

Roylow figures 1 and 2 before starting. Figure 1 shows the revisions to the character counters and other circuitry. Figure 2 above the major modifications to be made to the board itself. Then perform the following changes, in order:

1. Replace R7 (4.7K between IC-17 and 18) with a 1.2K unit. This increases the dot-clock frequency by a factor of

three.

- 2. Out the foll from IC-40 pin 8 to IC-40 pin 11 under IC-40 (see figure 2). To do this you will have to remove iC-40. If you used IC sockets with holes in the bottom you say mot have to remove the socket. If you do remove IC-40 or a mocket be careful! Demoldering an IC from a platedthru hole is not easy. Use a mmall, hot iron and solder wick or motder sucker. After you cut the foll, replace IC-40, being careful to rowork the plated-thru holes, if necessary.
- 3. Cut the foll at 40-5 (IC-40 pin 5) and 40-13 on the bottom side of the circuit board (see figure 2). Cut foil at 40-11 and 40-12 on the tep of the board. Cut foil from 40-4 to 33-8 at the food-thru near 40-14 (see figure 2).
- 4. Piggyback the 7480 on top of IC-40 by bending all pans except 7 and 14 oul horizentally and moldering Pins 7 and 14 of the 7480 to pine 7 and 14 of IC-40. If you wisn, the 7406 may be socketed and placed adjacent to IC-40, standing vertically, with heavy power supply wires providing support. The 7488 will be labeled (C-43,
- 5. Cut the loil on the boltom of the PC board at 23-10 (see figure 2). Connect 43-3 to 17-12. Connect 43-2 to 23-10. This adds an exor gate in series with the video out from 23-10. With 43-1 at logie 1 (floating or connocted to +3), the video polarity is inverted from the normal TVT-II dimplay: With 43-1 grounded, the polarity is normal. Connect 43-1 to a seitch or other locie for multipolarity dimplays. When using an RF modulator. black characters on a white background provides a better display.
- 6. Cut the foil at 35-5 on the top side of the board at the feed-thru (mee figure 2). Connect 40-11 to 35-5. Conpart 40-12 to 33-8. Out the forl at 22-13 and at 27-8 on the bottom of the board (sce figure 2). Connect 40-13 to 27-9, 27-1 to 27-13, and 27-8 to 40-4.
- 7. Connect 40-6 to 35-4, 40-5 to 43-5 and 40-4 to 43-10. Cut the foil between 35-4 and R23 on the bottom of the bourd (see figure 2). Cut the foils at 28-4, 28-5 and 33-9 on the top of the hoard (see figure 2). Connect 28-5 and 43-4 to R23 (pad closest to edge of board). Connect 28-4 to R46 by moldering a jumper from 28-4 to the roll tenediately below it on the bottom of the board. Connect  $33 - 911028 - 4$
- B. Cut the foll from 12-4 to 21-1 at 21-1 on the bottom of the board. Connect 12-4 (the foll that was connected to 31-1) to 21-14 Connect 21-1 to 21-12 and 21-12 to address line A9 which is the foil that was cut from 27-9 (see figure 2). Connect 43-9 to A9.
- 9. Connect 43-8 to 43-11. Connect 42-3 (the foil that was cut from 40-11) to 43-11. Connect 35-6 (the foil that was cut from 40-12) to 43-12. These two jumpers are short wires on the top of the board (see figure 2).
- 10. Connect 83-3 (the foil that was cut from 33-9) to 43-13.
- 11. Double-check your work, then moply power.
- 12. Adjust R4 and R6 for a centerod display. If edjusting R6 will not reduce the width of the display enough, decrease

the value of \$7. The exact value of \$7 nov he assumesfrom zero to 2.2%, depending on your other component values.

- 13. If, after obtaining a properly-centered dimplay, you notice that some characters lose dots occasionally, you asy hood to replace 10-22. Some eurolus 2513's are not fust enough for 64 characters per line, which requires access times of 63/64 microseconds per character.
- 14. If you cannot get a stable 84-character display or characters cannot be entered properly from the keyboard, re-check all steps carefully.

An excellent extension (not provided here) of this modification would be to uso the video polmrity taverter at IC-43 pin 1 to change the cursor indicator from a blinking solid block to as altornating polarity block. The character at that position would then be shown in altornato white on black and black on white, as is used on meveral more-expensive terminals. The inputs to this circuit would involve the cursor addressing comparator. the serialized outputs of the character Romorator, and other control lovels.

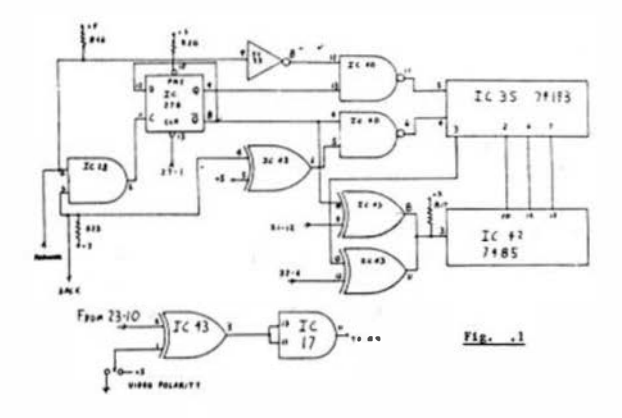

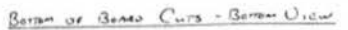

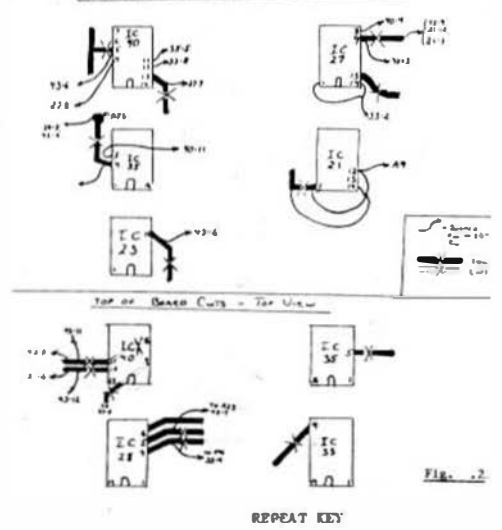

Many keyboards provide a repost-key position which is only a momentary closure to ground, rather than providing the circuitry for setually generating repeated character transmission to the TVT-II. Figure 3 provides two disgrams of minimus circuits which will interrupt the strobe line end simulate a character being struck multiple tises. The proper circuit is chosen dependent upon whether the keyboard strobe line is norsally-high or normally-low. This modification is installed on the merial interface board. Run the line to the main board thru an unused pin in the serial interface board socket. For faater repeat operation, replace C17 on the sain board with a 0.5 MF (approxisately) unit or construct a separate oscillator. With the circuit in figure 3, one character is gonerated each time the cursor blinks while the repeat key is depressed. in practice, this has not been a problem: however, figure 4 provides a Schmitt-trigger circuit which may be used if a precise number of characters is essential. A circuit similar to this annears in Don Landsator's TTL Conkhook

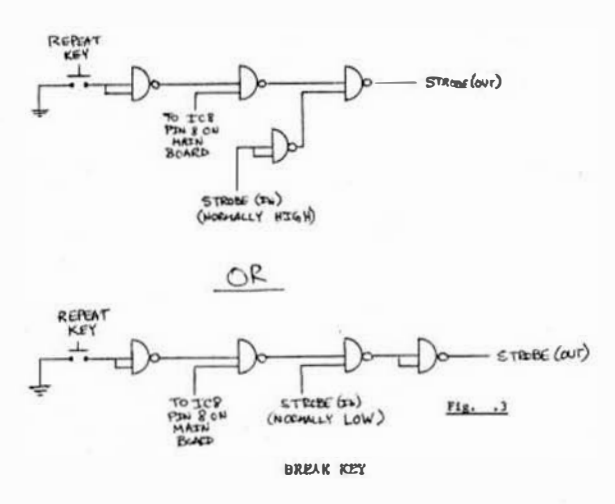

The solution to the implementation of the break key as suggested in the SouthWest Technical Products Serial Interface Board instructions is to attach a 100-ohm,  $\frac{1}{4}$ -watt resistor between + 5 volts and one mide of a normally-open momentary-montact pushbutton, and to attach the other side of the pushbutton to JS-1 pin 6. The effect is to pull the RS-232 output of the mertal interface up near + 5 volts which is then recognized by the RS-232 receivor on the other end of the line as a break signal. This solution works, but often requires a separate pushbutton since many keyboards have a break-key position which provides a somentary closure to ground. The solution in this case is to attach a 5X resistor (approximate) between the pushbutton contact and the base of Q2 on the merial interface board. Whon the base of Q2 is grounded, its output is close to  $+5$  volts, which is rocognized as the break condition.

#### DEBUGGING TIP

If no keyboard is svallable, the 2513 is possibly defective. or the data being inserted into or retrieved from the TVT-11 memory is suspect, there is a quick esy to generate a test pattern on the screen. Disconnect the wemory board and connect the sesory address lines, Al-A5, to the data inputs of the character generator chip. This can be done by saking the following connections:

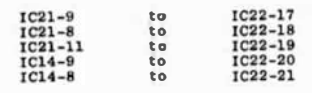

'68' Micro Journal

The display on the TV should then be characters and numbers. in ASCII meduance. if it is not, start checking signals from the 2513 forward and backward.

#### SCROLLING OF BISPIAN

This modification is installed on the ownery and mein boards. It modifies the upper four bits of the memory addressing logic so that the display appears to scroll up each time the terminal attempts to purform a cursor down operation from the last line of the screen. To implement this change, perform the following operations, while referring to a TVT-it schematic discon and figure 5:

- 1. Pull IC-34, straighten pins 5 and 11, and rapiace.
- 2. Out follo 45.48 on the womany heard adjacent to the necket.
- 3. Commect lines A5-A6 (IM) to the socket alde of the cut foils and ifnes A5-A6 (OUT) to the other side at syslets. These wites must be very shore.
- 4. Connect iC-34 pin 11 to pio 12 and to 74191 pin 14.
- 5. Connect IC-34 pin 5 to ERASE-EDL and CURSOR-DOWN on the main board at convenient plated-thru eyelets.
- 6. complete wiring of the 74191 and 7483.
- **NOTE:** If you have a space 74193, it may be used in place of the 74191 by wiring the appropriate corresponding pips. The two units are fairly similar in function, but different in pincut diagrams.

If the computer-controlled-cutsor board is wired for home-up operation wood reception of a certain character, that option should be can thru a switch controlling the computer-controlled character decoding only, not the manual (suitch-debouncing) section, in order to selectively disable it when scrolling omly is desired.

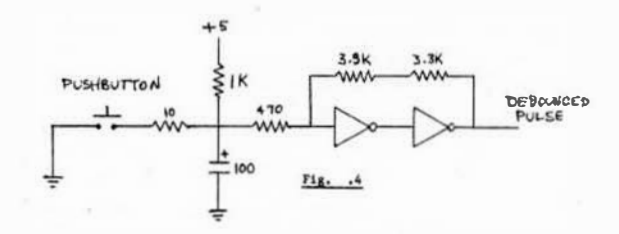

When power is first applied to the TYT-II, she position of the cursor on the streen and the contents of the street display will be random. Debounced switches providing home-up and clear-screen may then be actuated. The two functions may be diode-or'ed together to one switch. The results of these operations are to leave the screen cleared with the cursor positioned to the first location of the first line of the screen. When the curso ettempts to move down on the acreen, it will do so until it reaches the last line on the entere, in which case it will remain on the iset line and the screen display will scroll up.

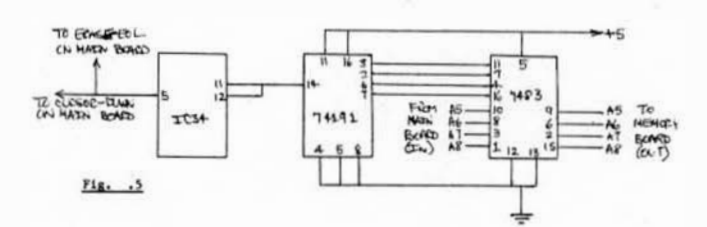

#### DINGLAY LOKER-CANE DATA AS HEDRE-CASE

Since the memory of the TVT-II can atore only the iow-order six blis of an ASCII character and the 2513 character generator can digalax only the ener low-order als bits. the TVT-11 cannot display lover-case data properly. For example, lower-case 'P' le displayed as a zero, lower-came 'A' in displayed as an exclamation point, etc., as may be seen from a review of an ASCII character set table. It would be advantageous to display a lovercase letter as the corresponding upper-case letter. The modification provided in figure 6 does exactly this. If the two most significant bits of an ASC11 character are both at level 1, the next-to-themont-significant bit is changed to level O. However, the rubout or delete character (all bits at lavel 1) is left ss-is, rather than converting it to the underline character, since many systems send rubout characters to cause a time delay on transatesion and retransmission of data. The modification is installed on the serial interface board. Oil the hil 6 foll just above the socket to the main board and attach the blt 6 (OUT) line there (on the mocket mide). All loput iines come from the VART.

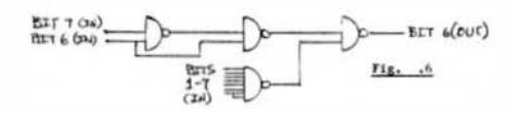

#### **KEY PRESSED BEEP**

It is often conventent to be able to bear an indication of characters being placed upon the acreen. While entering data on the keyboard, the sound of a bega for each key depression can easily increase the tactle feel of the terminal, When loading data thru the control interface from a cammette interface or modes. the lack of beeps from the terminal could mightly the end of the load, This modification, shown in figure B, adds a rirculi based on two 555 timers which will provide a beep in a speaker when its input line ta briefly brought to zero volts from +5 volts. This input line may be connected to the keypressed strobe from the keyboard, to the keypressed strobe on the main TVT-II board, to cursor-down on the main board, to say other desired level in the terminal, or to some combination thru a one-pole, multi-three switch. The first stage of the circuit serves as a one-shot to lengthen the very-brief keypressed strobe. The mecond stage serves as an oscillator which is continuously reset except when it is briefly released by the one-shot, None of the components are critical, and the frequency of the osciliator may be easily changed by replacing the .1 MP capacitor from pin 2 to ground.

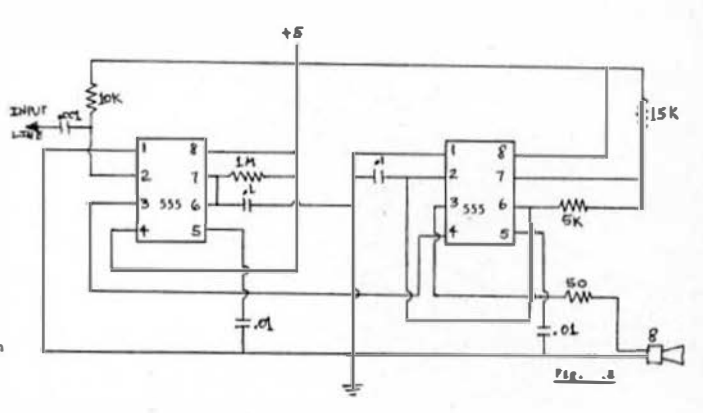

#### **RUNNARY**

The basic TVT-II may be extended quite inexpensively through the enhancements described above, making it an eminently effective device in its price range and extending its useful life-spas. As some hobbyists move to more expensive CRT terminals to increase the moved of operation, other hobbyints will be able to purchase the assembled units at reduced prices, so the life-span of the enhanced TVT-II device may be even further lengthened, Obviously. other modifications to the basic TVT-II circuit are possible and demarable. These would include adding other bits to the memory to support upper-and-lower-case character generators, multiple cursors, color displays, blinking characters, etc. Graphic displays are probably beyond the capability of the basic circuit, but the SouthWest Technical Products GR-61 may be used to add this capability for about one hundred dollars. It anyone develops or has sodifications which would bo of general interest, please eend a copy to se for use by the members of the local computer club.

BACKSPACE AND HORIZONTAL-TAB

Hany systess use the backspace character (CTRL-R) as a character correction dovice and the horizontal-tab character (CTRL-1) as a tabulation device. Unfortunately, in many camps, such as in using the South west Technical Products AC-30 castette interface, the computer-controlled-cursor board must be programmod for a different set of characters, in this case, there is no indication that the backgrace or borixontal-tab has been acconted. This godification, shown in figure 7, provides a cursor-ieft for a bakcapece and a cursor-right for a horizontal-tab, with only three IC's and two diodes, and maintains the other features of the cosputer-controllod.cursor board. Obvioualy, other solutions are possible, such as a distributor, but this molutico is simple and inexpensive. The inputs to the S-input KAND gate provide decoding for all except the last bit of both backette and horizontal-iab. The last bit is then used to select between the two characters. The two diodes provide for the equivalent of open-coilector outputs, wince pullup resistors are provided on the computer-controlled-cursor board. Dependent upon the exact components used, it may be necessary to use Schottky, rather than silicon, diodes; however, try silicon diodes first.

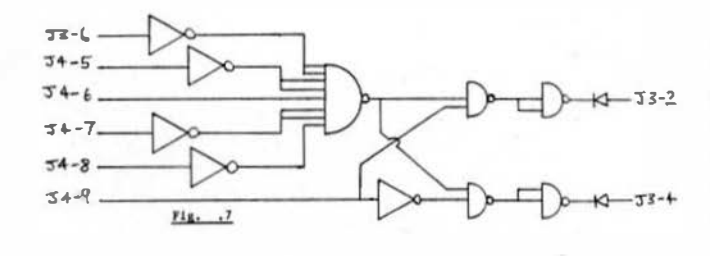

#### **NEW PRODUCTS**

۵

 $\bullet$ 

٠

Technical Systems Consultants Inc. is making the FLEX" disk<br>operating system available for general GEM licensing. The<br>operating system written for the 6800 microporcessor, is very<br>versatile and extremely fireible. It provi

The Utility Command Set included with FLEX" resides on the system<br>disk. The individual commands are only loaded into memory when<br>needed.The set of commands ray be modified or expanded at any<br>time without the needsity of re

ISC is currently offering a large veriety of support software which runs under filt<sup>x</sup>, these programs include an assembler, text editing system, text output forwatter, essembler lenguage debug package, sort/merge backage

Information on the non-exclusive license is available from<br>Technical Systems Consultants, Inc., Box 2574, west Lafayette,<br>Indiana 47906. [317) 423-5465

Technical Systems Consultants, Inc. is pleased to announce<br>the availability of the TSC 6800 Debug Packege. It is an<br>extremely powerful and complete essenbler language program<br>debugging tool which is capable of simulating a

Any number of breakpoints may be user defined. Each<br>breakpoint may invoke any one or combination of eight different<br>ections. These actions may be dependent on a user defined<br>condition such as register A-SFF or memory locat

Complete simuletion control allows trace mode to be enabled at complete swauscus control allows reace move to be enabled at<br>anytime. Buring trace, registers and opcode mementics are<br>instruction stepping is permitted as well as simulation speed<br>control. The trace back feature allows th

Memory protection and traps are another key feature. Any<br>protected. Is memory may be write, execute, memory, or simulate<br>protected. Execution traps allow program exit<br>conditions such as interrupt instruction, transfer inst subroutine nest count, and instruction count timeout.

General features include a line at a time assembler,<br>disassambler, pagary interropation commands, hex calculator,<br>made the state counter, stack protection, register modifier, and<br>node control. In all, there are over 50 co

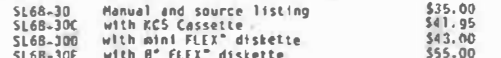

All inquiries should be made to Technical Systems Consultants,<br>Inc., Box 2574, West Lafayette, Tndiana 47906.

#### **SSDO SORT/MERGE PACKAGE**

ISC has announced a full-disk sort/merge package for the 6000 microprocessor. The package was reportedly designed for high speed and convenient operator Interface. Written in 6000 assembly lenguage, it is directly compati

Any size, fixed or varieble length input records

- Fixed or varieble length fields<br>User definable record and field terminators<br>Accepts multiple input files
- 
- Accession of the dives for linguit, output and work files<br>- Up to 20 input or output keys<br>- Total sort key length of up to 250 characters<br>- Each key may be specified as ascending or descending
- 
- 

- 
- 
- 
- \* Reys may be reverse order of input<br>\* News may be right or left justified<br>\* Handles non-ASCII collating sequences<br>\* Ability to sort upper and lower case as equivalent<br>\* Two levels of run-time messages<br>\* Uses fast mouling

Included in the purchase price of \$75,00 (order part no.<br>AP68-10) is a complete users manual and 8 inch fiEN disk<br>containing the object code. No source listing is included with<br>this package. The manual may be purchased sep

#### THE MICRO WORKS DS-68 DIGISECTOR

The Hicro Works Digineetor<sup>R</sup> is a random access video digitizor: Its remolution and epeed are unascended in industry and the price is unhestable anywhere. The Digitate of  $\frac{1}{2}$  of  $\frac{1}{2}$  with  $\frac{1}{2}$  with  $\frac{1}{$ 

- $\blacksquare$ High Remolution--a 256 % 256 picture element scan
- Procision--64 levels of grey acale
- sheet-conversion times as low as 1 microseconds per fixel
- 
- \* Versatility--accepts atther interiseed iNTEC] or non-interlaced<br>(industrial) video input
- \* Compactness--utilizes 1 1/0 slot in your SWTPC 6800 or equivalent
- Economy-~a professional tool Driced for the hobbyist

Operation is simple the computer mends the Distance or two 9 bit addresses<br>of the individuals and the Distance or teurns the distribution brightness<br>of the image at the DPS(fied Location. For mat-up and somitoring purposes

The moftware mapplied with digitime one phase weary other horizontal acan line, filling 18% of membery with a 6 bit Grey scale value per byte in a little less than four seconds. This provides a special resolution of 128 by

Applications include Reecision security mystems, moving target indicators,<br>computer portriature. (met to alow scen conversion for ham radio operators,<br>and salustion for a Draid in dire need of a wall socket. With clover ma codes, and musical scores.

The Digisector, like all Micro Works products, comes fully assumbted, cested<br>and burned in. Give your computer the Gift of sight:

Price: DS-58 \$169.95 06-603 (Regulated +12) \$179.95

#### ED MARTIN APPOINTED DIRECTOR OF MARKETING AT SMOKE SIGNAL BROADCASTING

HOLLYWOOD, CA ... Ric Hammond, president of Smoke Signal Broadcasting.

banufacturers of computer peripherals for M6800 microprocessor-based

computers, announced the appointment of Ed Martin as Director of Marketing.

Nartin will be reaponathle for all marketing, sales and aupport activities for the complete Smoke Signal product line. In addition. he will be instrumental in the development of new products, new marketa and the eatablishment of an international netvork of retail dealers.

Ke brings to his newly created post an axtensive background in sales and marketing. Most recently he was National Sales Managar et Micro Peripherala Inc. and aerved in a eimilar capacity at Data Measurement Corporation. Sia technical background includes the Mensear of Application Engineering at Cal Comp and Engineering Program Menager at Singer Business Svateme.

Aimed at the hobby and personal computing market. Martin explained. "Bmoke Signal Broadcasting's line of 8-inch and 5h-inch floppy disk systems, 16K Static Ram boards, BK EPROMs board and extensive software library is the mmart alternative for the M5800-based microcomputer user."

For additional information, contact Ed Martin at Shoke Signal Broadcasting, 6104 Yucca Street, Rollywood, CA 90028 (213) 462-5652.

the REFRESH LINE is turned on. This action charges or discharges the capacitor C. To read the information back the cell is selected by the appropriate row and column enables. The read amplifier drives the data out line which is sensed by the output amplifier. A cell is refreshed by deselecting all column enables and selecting the proper row enable. The cell's level is sensed and amplified by the read amp. The REFRESH line is then turned on allowing the read amp to charge the cell back to the proper level. In this fashion an entire row is refreshed simultaneously. the REFRESH LINE is turned on. This action charges or discharges<br>
the capacitor C. To read the forbreation back the cell is selected<br>
by the appropriate row and column emalubes. The read amplifier.<br>
A cell is refreshed by

Figure 8 schematically illustrates a typical circuit for interfacing 64K x 8 bits of MK4116 to the SS-50 (SWTPC) bus. Many of the details of dynamic memory system design are illustrated there.

The MK4116 is a  $16K \times 1$  N-MOS silicon gate single transistor cell dynamic memory array in a 16-pin DIP. Excerpts from the data sheet contained in the Mostek 1977 Memory Products Catalog are shown in Figure 9.

Fourteen-bit Addresses are presented to the MK4116 in two halves and are clocked in by the two clocks RAS (row address strobe) and CAS (column address stobe) which must be properly sequenced as depicted in Figure 9C. The MK4116 has other allowable timing sequences but this one was selected because of its relative simplicity.

The timing diagrams of Figure 10 shows the timing of the memory interface. Referring to the schematic of Figure 8 the delay line Dll generates the system timing. This function could be accomplished with one shots but the delay line is both more accurate and more reliable.

For the time being we will ignore the refresh timing logic and explain the read-write logic. Before an access the input to and all the taps of the delay line are high. Flip-flops USA' and Ul2B are set while Ul2A and Ul3A are reset. This is the idle state.

An access is initiated on the rising edge of  $\overline{\mathbb{F}}_2$  (rising edge of  $\ket{\varrho_{1}}$  if VMA is true. This is accomplished by U5A which starts a pulse down the delay line via U8A, U8B and U9A-B. Note also that the address present on the address bus is latched on  $\varnothing_2$  as is R/�: This insures that these signals will not change midway through a cycle.

One of the four signals  $\overline{RAS}_{0}$  -  $\overline{RAS}_{3}$  is fired shortly after the access has begun depending on which bank of 8 RAMs are selected by A<sub>14</sub> and A<sub>15</sub>. The RAS clock strobes the row address into the memory chip. The row address is supplied by the INTEL 3242 Dynamic RAM refresh controller chip U3 which acts as a 7 wide, 2 to 1 multiplexor. Sixty nanoseconds after the cycle pulse starts down the delay line the 60 ns tap will go low causing the 3242 to output the column address. At 100 ns the CAS clock will fire strobing in the column address.

Up to this point there is no difference between read and write cycles. The read cycle will be explained first.

A short time after CAS goes active the contents of the selected address appears at the D<sub>out</sub> pin of the RAM chip. The data is buffered onto the system bus through the tri-state latch U17.

•

٠

..

•

When the pulse reaches the 200 ns tap of the delay line a positive going edge is injected into the delay line by U7G, USA, USB, and U9A and B. When this edge reaches the 80 ns tap CAS is terminated via UllC and Ul2A. Similarly RAS is killed by UllC, and U8D. This same edge generates the LATCH signal which latches the read data into Ul7 allowing the RAM to go idle (i.e. no RAS and CAS} while still retaining data on the bus.

A write cycle is nearly identical to a read cycle. On a write cycle R/W will be low at  $\beta_2$  thus causing U5B to clear. The READ signal which enables read data onto the bus will not be active during the write thus leaving the data bus free for data from the CPU.

A write operation is accomplished when the falling edge reaches the 200 ns tap (the first pass through the delay line}. This clocks the Q output of Ul2B to a low thereby applying a WRITE signal to the RAM chips. By this time, write data from the CPU is stable. WRITE is removed by the same mechanism which kills CAS.

The 4116 RAM has several operating modes. The one chosen for this application is the READ/WRITE cycle shown in the figure 9c. For a read operation the "write" part of the cycle is omitted. For a write operation the ''read" part of the cycle is performed but the resulting data is ignored.

The resistors marked  $R<sub>d</sub>$  in the schematic are for damping the ringing on the lines, keeping damaging overshoot to a minimum. The ringing results because of the almost purely capacitive MOS inputs. This, when combined with the parasitic inductance of the PC board traces forms a resonant circuit. The resistors, which usually have values in the  $10-60$  a range, are chosen empirically, a typical value being  $47\Omega$ .

#### List of Captions

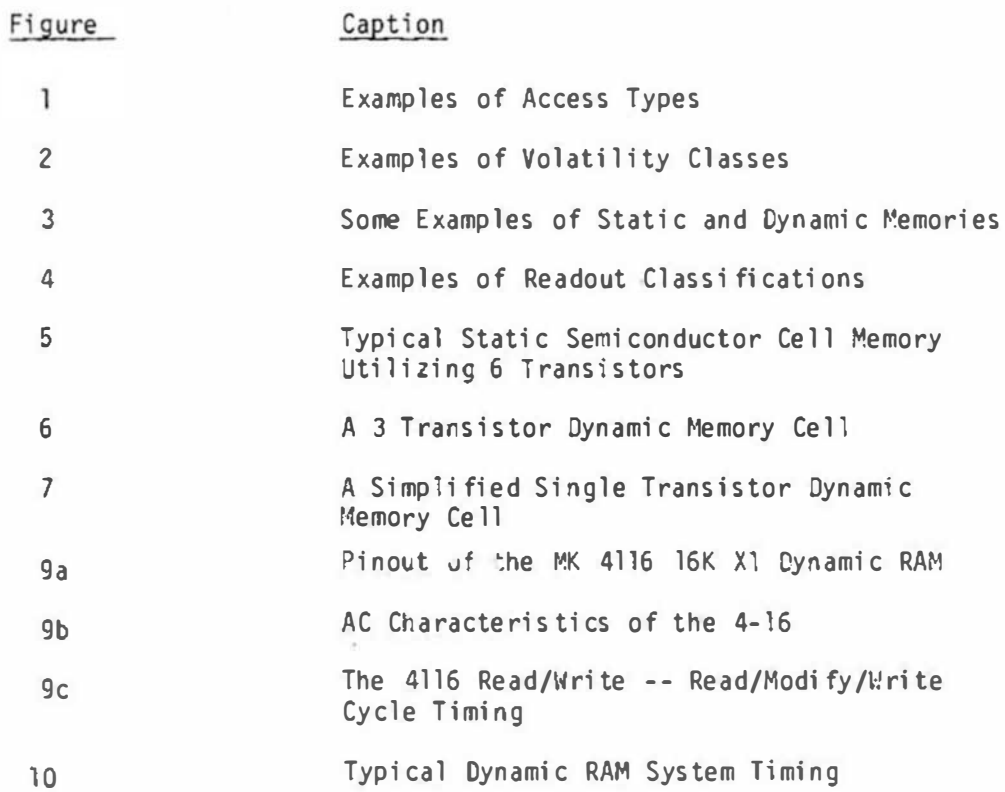

Random Access

#### Sequential Access

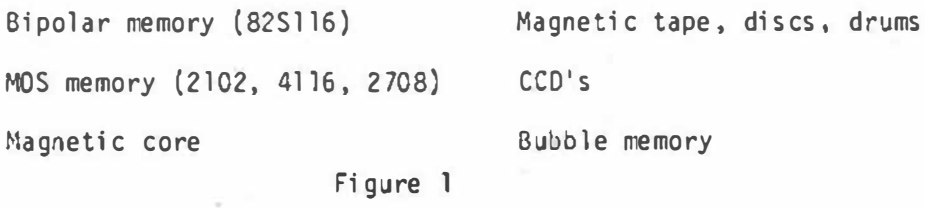

Examples of access types

#### Volatile

#### Non Volatile

read-write MOS memory (2102, 4116) read-write bipolar memory (82S116) CCD's

Bipolar ROM (82S115) MOS ROM (2708) Magnetic tape, discs, drums

Magnetic bubbles Magnetic core

Figure 2 Examples of Volatility classes

 $\bullet$ 

 $\bullet$ 

، ه

y.  $\bullet$ 

#### Static

#### Dynamic

Some MOS memory (2102, 2114) Most bipolar memory (82S116, 2147) Magnetic tape, disc, drums

Some MOS memories (4027, 4116) CCD's

#### Figure 3

Some Examples of Static and Dynamic Memories

Non-destructive Readout

Destructive Readout

Dynamic MOS memories

Magnetic core

Static MOS Memories

Bipolar memories

Magnetic disk, tape, drum

#### Figure 4

#### Examples of Readout Classifications

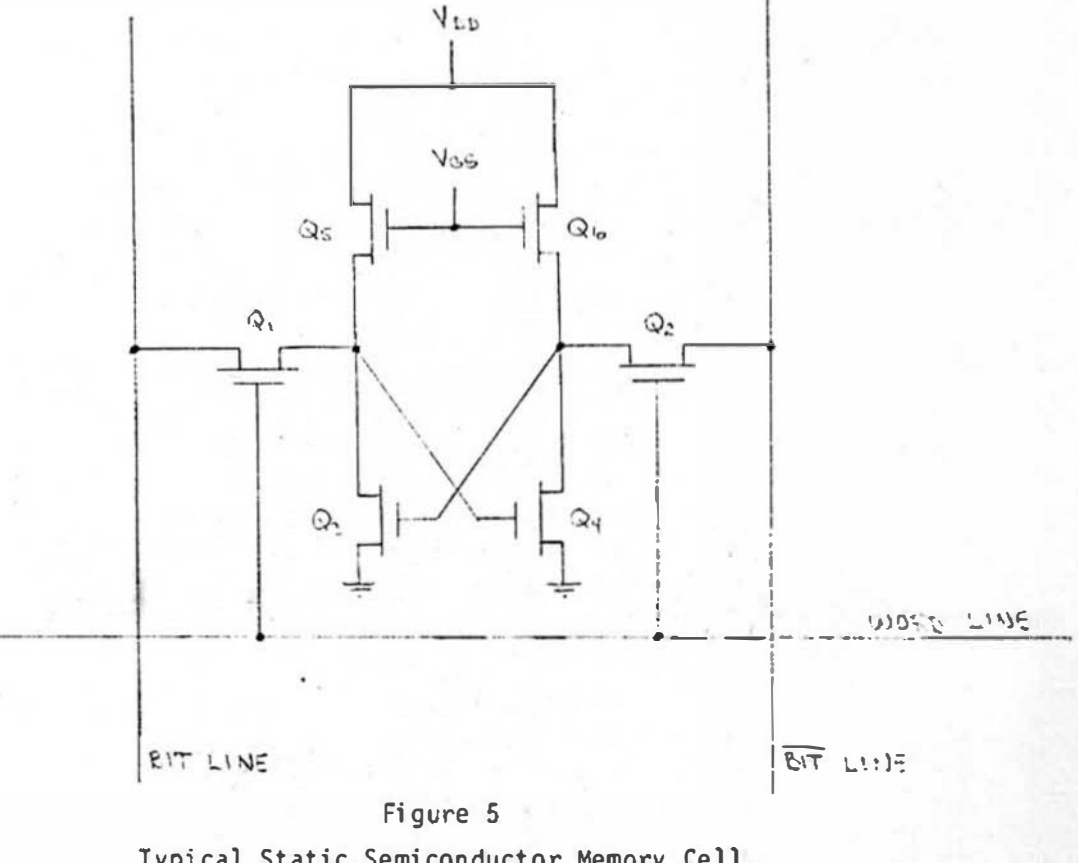

#### Typical Static Semiconductor Memory Cell Utilizing 6 Transistors

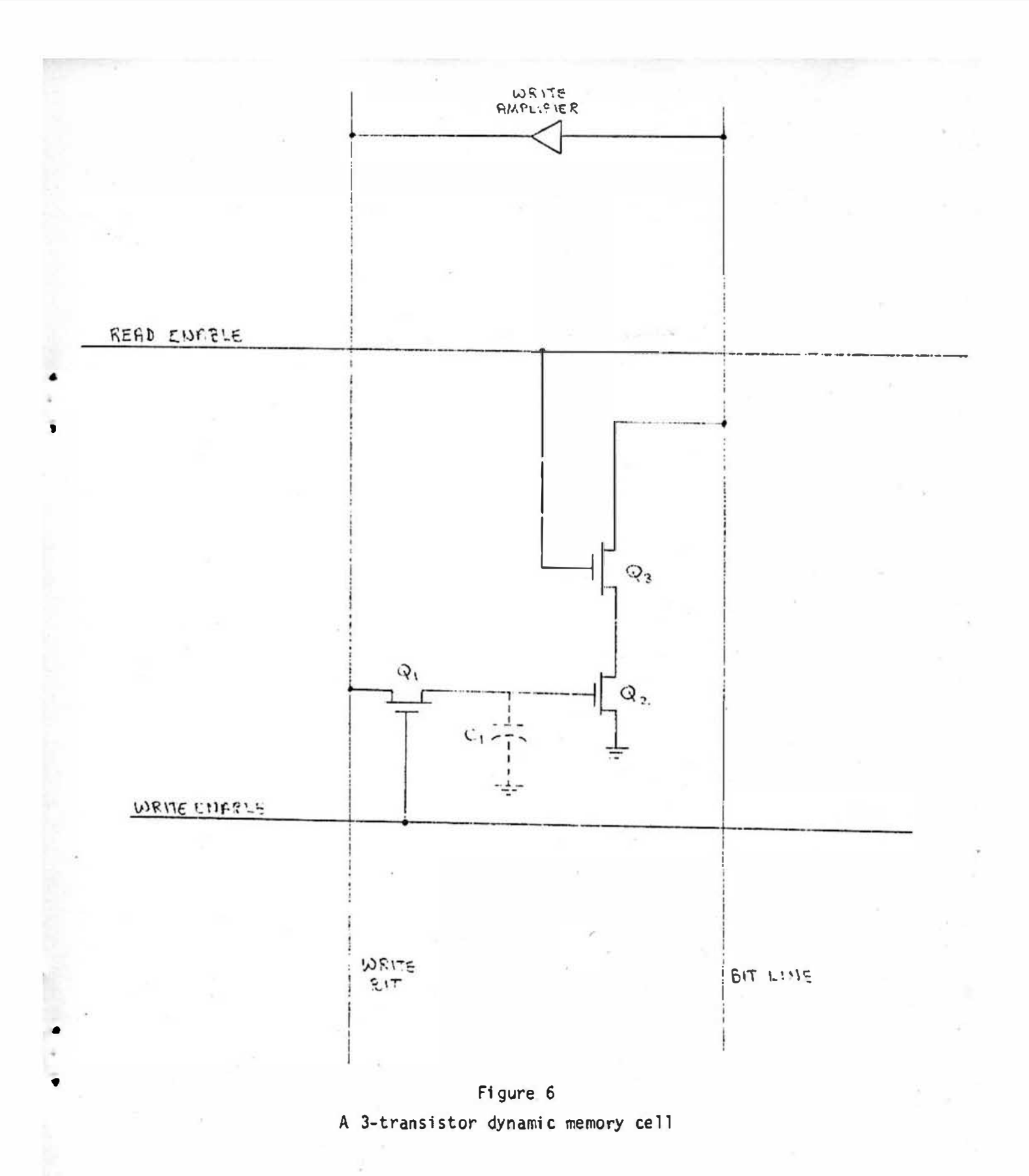

![](_page_43_Figure_0.jpeg)

![](_page_44_Picture_34.jpeg)

#### **PIN NAMES**

![](_page_44_Picture_35.jpeg)

- 
- 
- 
- -

## Figure 9a<br>Pinout of the MK 4116 16K X1 Dynamic RAM

![](_page_44_Picture_36.jpeg)

 $\blacktriangle$ 

 $\bullet$ 

READ-WRITE/READ-MODIFY-WRITE CYCLE

 $44$ 

![](_page_45_Figure_1.jpeg)

![](_page_45_Figure_2.jpeg)

![](_page_45_Figure_3.jpeg)

#### Figure 9d

![](_page_45_Figure_5.jpeg)

Continued

![](_page_46_Picture_0.jpeg)

#### The S S I Microcomputer Software Guide

Thousands of programs available on disk, cassette, paper tape; in books, listings, and magazines, complete with source addresses. If you have access to a microcomput· er the S S I Guide is a must!

\$ 7.95 postpaid U.S

#### A Companion to Uiterwyk's Interpreters by Dave Gardner

Over 70 memory addresses mapped in MSI and SWTPC 6800 Basics. plus 30 custom assembled alterations. Included is an implied GOTO routine, FOR-NEXT-THEN loops plus much more. Learn about Basic not in theory, but by application.

\$14.95 postpaid U.S.

4327 East Grove Street / Phoenix, Arizona 85040 ENCLOSE CHECK OR MONEY ORDER, FOREIGN ORDERS ADD \$4.00 PER ITEM POSTAGE PAYABLE IN U.S. FUNDS Distributed to dealers by MICROMEDIA MARKETING

#### DIGITAL

•

SERVICE & DESIGN P.O. BOX 741 NEWARK. OHIO 43055

#### AVAILABLE SOON NEW S5-50 BUS MEMORYS

#### 050 E·16K·32K

••

•

16K or 32K EPROM card with jumper select for 2758 or 2716 5V only EPROM. Two independent addressed 8K blocks for the 2758 of 4 8K blocks independent addressed for the 2716 EPROMS.

#### 050 RP·16K

8K RAM with 8K EPROM on the same card. The 2114 and the 2716 5V only are the memory elements used. Each 8K block independent addressed to any 8K block of addressed to any 8K block of memory. Power requirecompatible 3625 1024 X 4 PROM In place of the 2114. board with data and edge connectors only.

![](_page_46_Picture_17.jpeg)

#### 16K STATIC RAM MEMORY CARD **SS-50 BUS**

#### 050 2114·16K .... . ...... . . . . ........ . . .... \$27.00

memory. On board jumper opt. to use the INTEL pin- ments 7-8V unreg. @ 3.5A. Card size 9"x51/2". Bare Full static 16K RAM memory designed to use the 2114 or T.I. TMS 4045 1024x4 RAM. The card is setup with 2 independent addressed 8K blocks. Each block can be

![](_page_47_Picture_0.jpeg)

# **COMPUTERWARE...**

![](_page_48_Picture_27.jpeg)

\*\*\*\*\*\* Casselle format: AC-30 --- 8" disk add \$2.00 \*\*\*\*\*\* \*\*\*\*\*\* ALL SSB Software is available on 8" diskettes .......

COMPUTERWARE SOFTWARE SERVICES<br>B30 First Street Encinitas. California 92024

![](_page_48_Picture_28.jpeg)

Ω OMPUTERW P ŋ m

#### INNOVATIVE PRODUCTS

DESIGNED WITH THE 6800 USER IN MIND!

GENUINE 6800 SOFTWARE

MPRINT All you need besides this

The folks at the Micro Works would like to say Thanks to the 6800 owners of the world for their enthusiastic response to our products. To do so, we are going to continue to offer our exceptional value 2708 EPROM System with a full \$25 discount off list price. to those who buy the complete system, and tell us that they heard about it in Micro 68. The lull system includes one of our very popular PSB·08 Prom System Boards, a B·08 Prom Burner, with driver software In 2708, and a L. S. Engineering Prom Eraser. That Is EVERYTHING you need to put your system soft· ware in EPROM, and change It when you need to. The separate Items list for a total of \$299.80, but the complete package price to Micro 68 readers is \$274.90 ( + 6% In California). There is a version of the software for just about everybody, so give us a call, let us know what kind of computer you've got, and we'll ship you a complete package... From Stock!

For those of you who are not yet familiar with the Micro Works Logo, we would like to introduce ourselves. We started out as 6800 users, and alter spending more and more time looking lor a variety of items that we felt would be real useful, we ended up building them ourselves. As a result, every Micro Works product has real Utility built right into it, along with our famous Quality. We buy only prime parts, direct from the best sources, and the PC boards are done for us by the finest house we can find. All of our units (except the DM-85, our first kit), are assembled, socketed, burned in and fully tested before shipment. As a result, we have had very few takers on our 90 day warranty. So take a look at our product line, and see if we can't help you out.

#### QUALITY HARDWARE FOR THE SS·S0/30 BU&

![](_page_49_Picture_400.jpeg)

Now, although you are going to start seeing ads for our new S-100 Digisector, the Micro Works is going to con-<br>tinue to develop innovative, useful products with the 680009 market in mind. Right now, we're working on a nift graphics board; an 8k hunk of memory that displays either 256X256 by one dot, (great for games and graphs!) or<br>128X128 by 16 grey levels (Digisector compatable). We're also working on some interesting I/O units, and would interested to hear from you regarding your needs. Please, don't ask us when they'll be available. because as soon as we know for SURE, we'll let you know. Right here, in Micro 68.

![](_page_49_Picture_8.jpeg)

P.O. BOX 1110 DEL MAR, CA 92014 (714] 756-2687 •

![](_page_49_Picture_10.jpeg)

# We're not just blowing smoke **SMOKE SIGNAL BROADCASTING PRESENTS IT'S NEW...**

## **8-INCH FLOPPY DISK SYSTEM**

SS-50 Bus Compatible ● Expandable to 1 Megabyte ● 500K Bytes of Online Storage • Completely Software Compatible with existing BFD-68 Mini-Disk Systems

![](_page_50_Picture_3.jpeg)

#### **TIME VALUE** PLEASE DO NOT DELAY

## 5-1/4" Minidisk - Soft or Hard Sector

erbatim

10-1 Box

\$3.09 ea.

MD 525-01

Disk No

minidisk Lots of

**Information Terminals** 

![](_page_51_Picture_5.jpeg)

Verbatim

![](_page_51_Picture_7.jpeg)

![](_page_51_Picture_8.jpeg)

D

 $\blacksquare$ 

S

K

6131 Airways Blvd. 615-892-1328 Chattanooga. TN 37421

**SOUTH EAST MEDIA SUPPLY**